**Rafael Luchi Luz**

# *O metodo de diferenc¸as finitas no dom ´ ´ınio do tempo em eletromagnetismo*

Florianópolis – SC setembro / 2013

**Rafael Luchi Luz**

# *O metodo de diferenc¸as finitas no dom ´ ´ınio do tempo em eletromagnetismo*

Orientador: Prof. Wagner Barbosa Muniz, Dr.

CURSO SUPERIOR DE LICENCIATURA EM MATEMATICA ´ UNIVERSIDADE FEDERAL DE SANTA CATARINA

> Florianópolis – SC setembro / 2013

Esta Monografia foi julgada adequada como **TRABALHO DE CONCLUSAO DE CURSO ˜** no Curso de Matemática - Habilitação Licenciatura, e aprovada em sua forma final pela Banca Examinadora designada pela Portaria *n <sup>o</sup>* 24/CCM/2013

> Prof. Silvia Martini de Holanda Janesch, Dr. Professora da disciplina

Banca Examinadora:

Prof. Wagner Barbosa Muniz, Dr. Orientador

Prof. Fermin Sinforiano Viloche Bazan, Dr. Membro da banca examinadora

Prof.Antônio Vladimir Martins, Ms. Membro da banca examinadora

## *Resumo*

Este trabalho tem como objetivo desenvolver um *software*, que denotamos por *Software* de ondas eletromagnéticas (SOEM), utilizando o método de diferenças finitas no domínio do tempo para aproximar as equações diferenciais de Maxwell, que descrevem a propagação das ondas eletromagnéticas. Primeiramente apresentamos o embasamento teórico necessário para compreensão do fenômeno de eletromagnetismo, discutindo as suas quatro leis fundamentais na forma diferencial e integral e as equações complementares: constitutivas e de contorno relacionando as propriedades físicas dos meios e os campos eletromagnéticos. Em seguida apresentamos o método de diferenças finitas no domínio do tempo (FDTD), baseado no algoritmo de Yee, estudando as condições de estabilidade, implementação de fontes e as condições de contorno absorventes que emulam um domínio infinito. O *software* SOEM, elaborado no Matlab, é baseado no FDTD e disponibiliza cinco módulos: um simulador de propagação de ondas em uma dimensão, um simulador em duas dimensões, um simulador de radar de penetração terrestre (GPR), um módulo de onda espalhada e outro módulo simulando a perda de potência de um sinal ao atravessar uma parede.

Palavras-chave: equações de Maxwell, ondas eletromagnéticas, método de diferenças finitas no domínio do tempo (FDTD), condições de fronteiras absorventes, método de diferenças finitas.

# *Abstract*

In this work we intend to develop a software, denoted by SOEM (Software for electromagnetic waves), based on a method of finite-difference to approximate Maxwell´s differential equations, which describe the propagation of electromagnetic waves. First we discuss the theoretical basis of electromagnetism, studying its four fundamental laws in both their differential and integral forms, the constitutive relations and associated boundary conditions. We then present the method of finite-difference time-domain (FDTD), based on the algorithm of Yee, studying issues of stability, sources, and absorbing boundary conditions which emulate unbounded domains. The software SOEM, developed in MATLAB, is based on FDTD and has five modules, including two applications involving ground-penetrating radar and the simulation of loss of power through a wall.

Keywords: Maxwell´s equations, electromagnetic waves, finite-difference time-domain method, absorbing boundary conditions, finite-difference method.

# *Sumario ´*

## **Lista de Figuras**

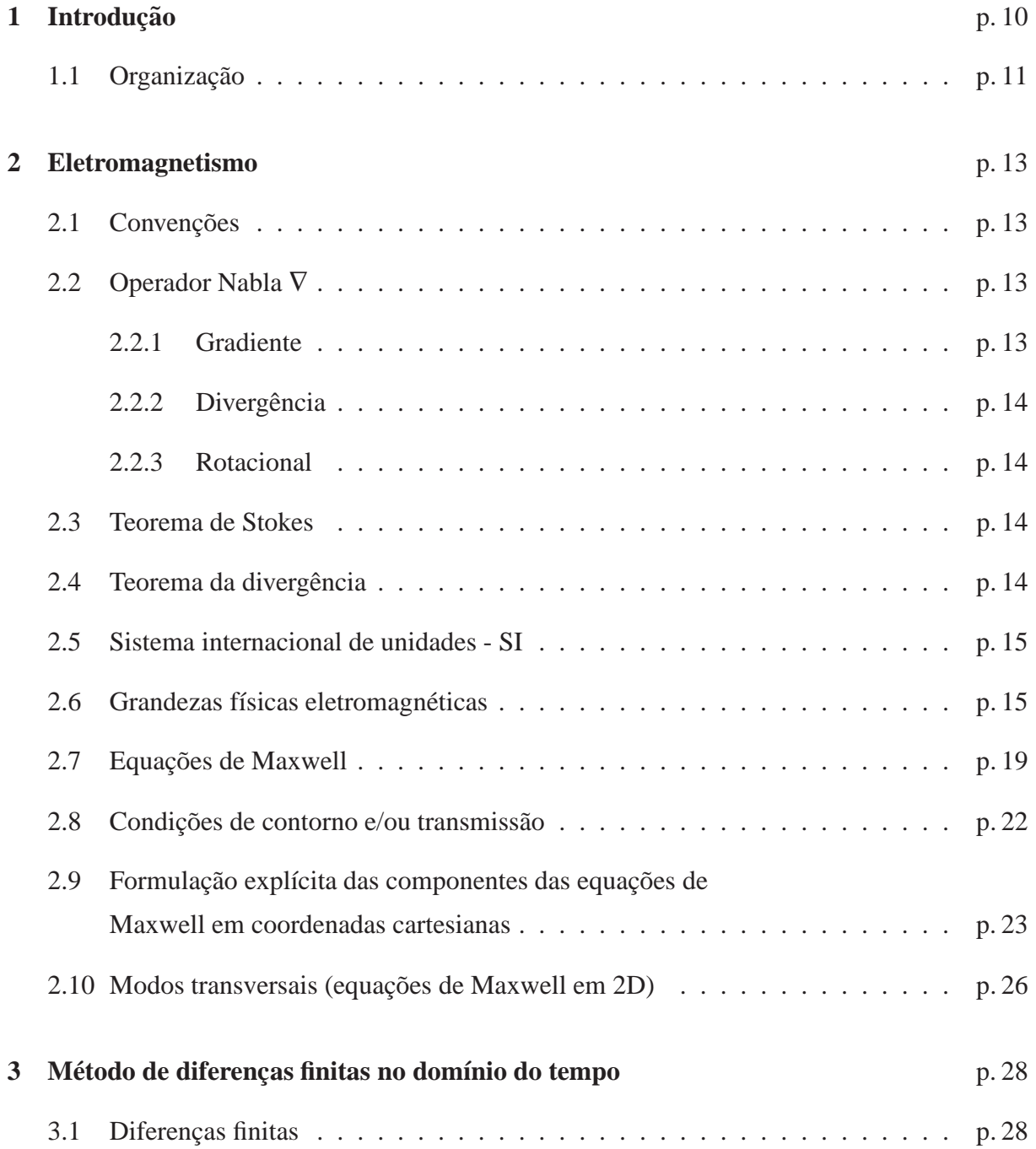

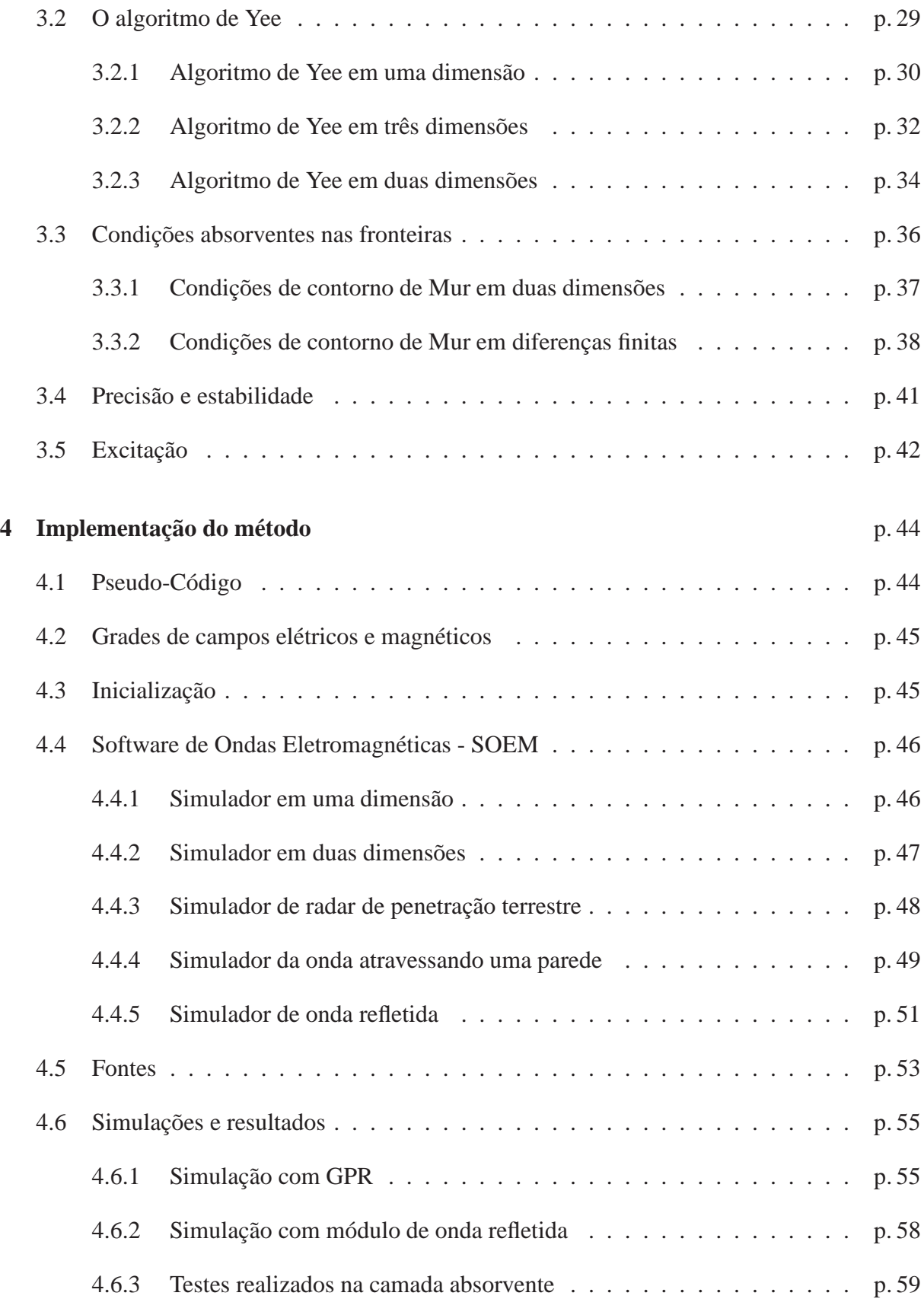

**Referências Bibliográficas** *p. 64* 

# *Lista de Figuras*

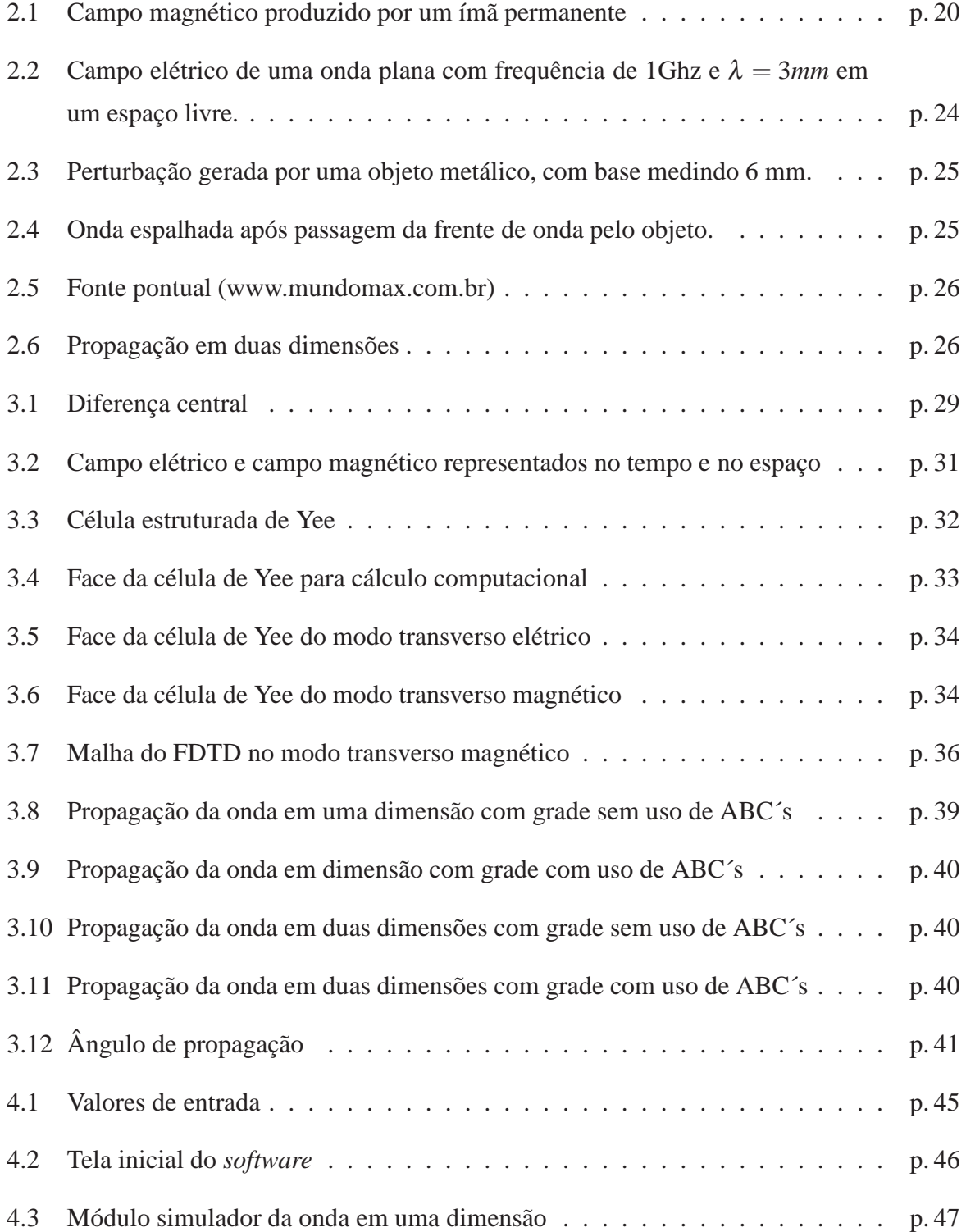

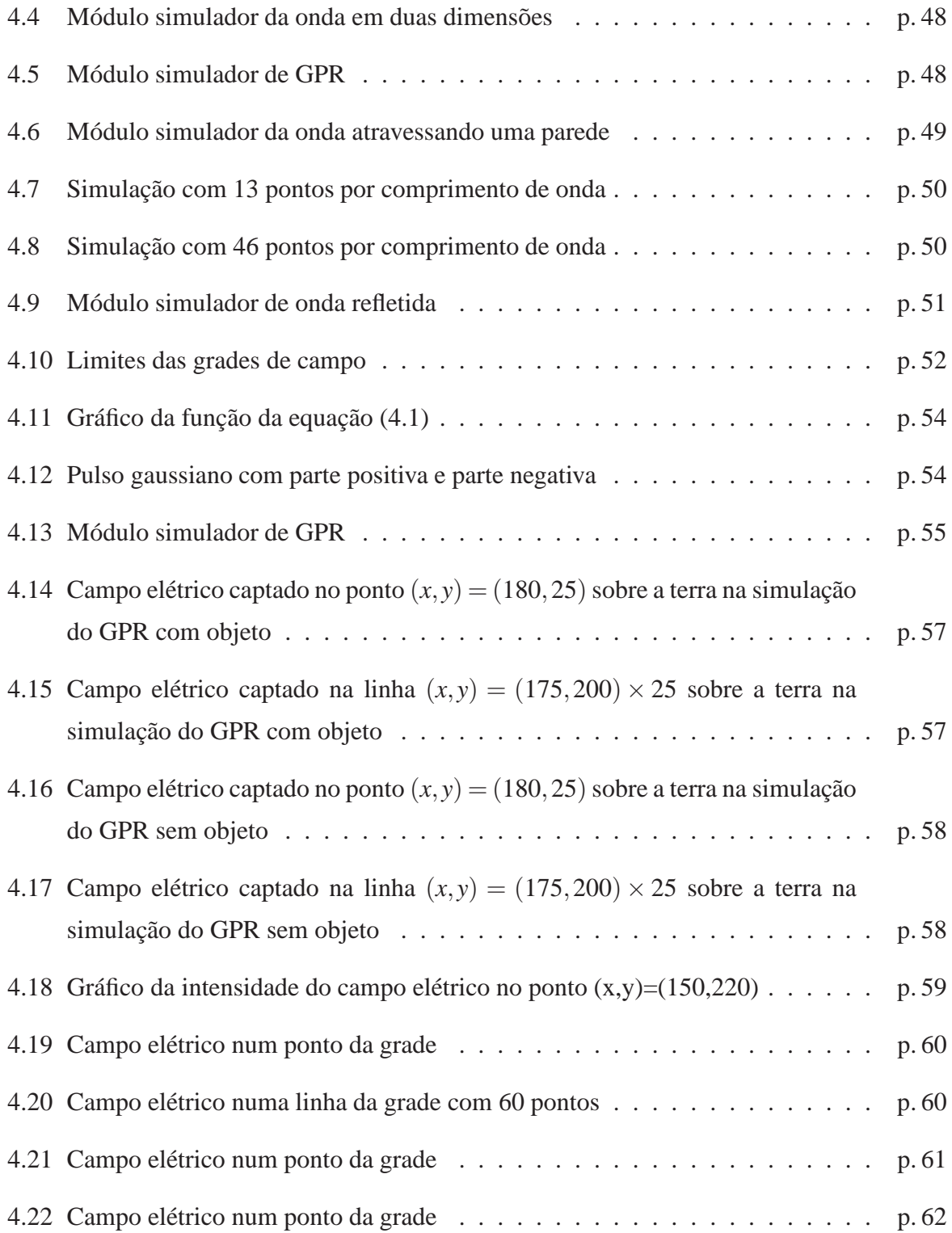

# *1 Introdução*

Quando falamos ao celular, nossa voz é digitalizada e transmitida através de uma onda eletromagnética. Sabemos que há inúmeros pontos em nossas residências em que não conseguimos obter uma boa conversação, e neste caso procuramos lugares mais altos e abertos para obter melhores sinais. A partir destas observações, surgem questões como: Qual o caminho percorrido por uma onda eletromagnética? Porque há tantas áreas sem sinal em edifícios? Qual o melhor local a se instalar um roteador *wireless* para obter melhor cobertura? É difícil responder essas perguntas apenas observando o ambiente ao seu redor.

Esta dificuldade na abstração desse fenômeno dificultou o desenvolvimento da teoria clássica do eletromagnetismo. Outra razão deste retardo é que suas aplicações práticas só apareceram preponderantemente no final do século XIX. Foi nesse período que motores elétricos e redes urbanas começaram a ser desenvolvidos e implementados, constituindo assim um marco do ponto de vista tecnológico na forma de vida da sociedade na época.

James Clerk Maxwell (1831-1879), foi um físico matemático escocês que estabeleceu um conjunto de equações que descrevem o fenômeno do eletromagnetismo, precedidas por trabalhos desenvolvidos principalmente por Carl Friedrich Gauss (1777-1855), André Marie Ampère (1775-1836), Michael Faraday (1791-1867) e Heinrich Friedrich Emil Lenz (1894-1865)(JIN, 2011). Em 1862, Maxwell introduziu a noção de corrente de deslocamento, dando suporte as ondas eletromagnéticas. A forma das equações conhecidas hoje foram reformuladas por Oliver Heaviside (1850-1925), que estabeleceu um grupo de quatro equações, batizadas de *Equações de Maxwell*.

As equações de Maxwell descrevem diversos fenômenos físicos (BALANIS, 1989), e conhecendo apenas as quatro equações e algumas relações complementares, referente a influência do meio nos campos, temos uma ferramenta completa, podendo com elas modelar desde a propagação das ondas eletromagnéticas até o campo gerado por um ímã permanente. No entanto, as diversas situações físicas como geometrias com pequenas variações e materiais com diferentes características, podem gerar problemas de difícil solução.

Em 1966, Kane Yee (YEE, 1966) apresentou um modelo de discretização das equações de Maxwell, de simples compreensão e aplicação, que facilitaria as simulações envolvendo OEM<sup>1</sup>. Entretanto, tendo em vista que nessa época os computadores não apresentavam um desempenho satisfatório para estes cálculos, esse método não suscitou interesse na comunidade científica. Com o avanço em *softwares* matemáticos e na capacidade dos computadores nos últimos anos, as pesquisas relacionadas ao eletromagnetismo e à utilização do modelo de discretização de Yee, também conhecido como o método de diferenças finitas no domínio do tempo (FDTD), ganharam espaço no meio científico e tecnológico (TAFLOVE, 1995).

Neste trabalho pretendemos desenvolver um *software* que utilizará o método de diferenças finitas no domínio do tempo (FDTD<sup>2</sup>) para resolver as equações de Maxwell (algoritmo de Yee) (TAFLOVE, 1995), que seja capaz de simular a propagação da onda eletromagnética em uma e duas dimensões em diferentes meios. O *software* deverá servir como uma ferramenta tanto para simulações de problemas simples de fins didáticos, como para problemas de eletromagnetismo reais e possivelmente problemas mais complexos, como propagação da onda em meios distintos, guias de onda, cavidades ressonantes, entre outros. Apresentaremos o embasamento teórico necessário para compreensão do fenômeno de eletromagnetismo, discutindo as suas quatro leis fundamentais na forma diferencial e integral e as equações complementares: constitutivas e de contorno relacionando as propriedades físicas dos meios e os campos eletromagnéticos. Em seguida apresentamos o método de diferenças finitas no domínio do tempo (FDTD), baseado no algoritmo de Yee, estudando as condições de estabilidade, implementação de fontes e as condições de contorno absorventes que emulam um domínio infinito.

### 1.1 Organização

Este trabalho está dividido em cinco capítulos, incluindo esta introdução e o capítulo de conclusão. O capítulo 2 apresenta as definições básicas do eletromagnetismo, úteis para compreensão dos capítulos seguintes, bem como entre outras coisas, as quatro equações de Maxwell na forma diferencial e integral, que são a base para a propagação da onda eletromagnética.

O capítulo 3 apresenta o método numérico de diferenças finitas (FDTD) que Yee utilizou para discretizar as equações de Maxwell em três dimensões e as simplificações devido à simetria dos domínios espaciais quando utilizamos a formulação para duas dimensões, isto é, a discretização dos modos transversais elétrico e magnético. Neste capítulo também apresentamos os campos elétrico e magnético discretizados como elementos de uma matriz e discutimos

<sup>&</sup>lt;sup>1</sup>Onda Eletromagnética (OEM)

 $2$ Do inglês Finite-Difference Time-Domain (FDTD)

alguns tópicos relevantes numericamente e para implementação como precisão, estabilidade e as condições de contorno absorventes para as bordas da matriz  $(ABC)^3$ .

O capítulo 4 apresenta o Software de Onda Eletromagnéticas - SOEM<sup>4</sup> onde implementamos em MATLAB o método FDTD em uma e duas dimensões. O SOEM disponibiliza diferentes fontes e contém cinco módulos: um simulador em uma dimensão, um simulador em duas dimensões, um simulador de radar de penetração terrestre (GPR), um módulo de onda espalhada e outro módulo exemplificando a perda de potência de um sinal ao atravessar uma parede. Por fim no capítulo 5 apresentamos as considerações finais e algumas propostas para trabalho futuros.

<sup>&</sup>lt;sup>3</sup>Do inglês Absorbing Boundary Condition (ABC) <sup>4</sup>Software de Ondas Eletromagnética (SOEM)

## *2 Eletromagnetismo*

No estudo da física, eletromagnetismo é o nome dado à teoria unificada desenvolvida por James Maxwell. Ele estabeleceu uma relação entre as teorias da eletricidade e do magnetismo. Este capítulo apresentará as equações de Maxwell e como os campos elétrico e magnético estão relacionados, formando assim a onda eletromagnética. Serão adotadas algumas convenções e definições que ajudarão a compreender o assunto.

## 2.1 Convenções

Algumas das convenções que utilizamos no texto são as seguintes:

- Grandezas escalares: letra em itálico; por exemplo, *t* (tempo);
- Grandezas vetoriais: letra em negrito; por exemplo, **H** (campo magnético) e **n** (vetor normal a uma superfície);
- Produto escalar: através de "·"; por exemplo,  $\mathbf{A} \cdot \mathbf{B}$ ;
- Produto vetorial: através de " $\times$ "; por exemplo,  $\mathbf{A} \times \mathbf{B}$ ;

## **2.2 Operador Nabla** ∇

#### **2.2.1 Gradiente**

Seja  $U = U(x, y, z)$  uma função escalar diferenciável dependente das variáveis  $x, y \in z$ , o gradiente de *U*, denotado por *gradU* ou  $\nabla U$ , é definida pelo campo vetorial em  $\mathcal{R}^3$ :

gradU = 
$$
\nabla U = \frac{\partial U}{\partial x}\mathbf{i} + \frac{\partial U}{\partial y}\mathbf{j} + \frac{\partial U}{\partial z}\mathbf{k}
$$

onde **i, j** e **k** são os vetores unitários ortogonais do sistema cartesiano.

#### **2.2.2 Divergencia ˆ**

Seja  $\mathbf{A} = A_x \mathbf{i} + A_y \mathbf{j} + A_z \mathbf{k}$  um campo vetorial tal que  $\frac{\partial A_x}{\partial x}, \frac{\partial A_y}{\partial y}$  $\frac{\partial A_y}{\partial y}$  e  $\frac{\partial A_z}{\partial z}$  $\frac{\partial A_z}{\partial z}$  existam. Então a divergência de **A**, denotada por  $div$ **A** ou  $\nabla \cdot$ **A**, é definida pelo campo escalar:

$$
div\mathbf{A} = \nabla \cdot \mathbf{A} = \frac{\partial A_x}{\partial x} + \frac{\partial A_y}{\partial y} + \frac{\partial A_z}{\partial z}
$$

Em termos do gradiente  $\nabla = \frac{\partial}{\partial x}$  $\frac{\partial}{\partial x}$ **i** +  $\frac{\partial}{\partial y}$  $\frac{\partial}{\partial y}$ **j** +  $\frac{\partial}{\partial z}$  $\frac{\partial}{\partial z}$ **k** a divergência é representada pelo produto escalar formal de  $\nabla$  e **A**,  $\nabla \cdot$  **A**.

#### **2.2.3 Rotacional**

Seja  $\mathbf{A} = A_x \mathbf{i} + A_y \mathbf{j} + A_z \mathbf{k}$  um campo vetorial tal que as derivadas parciais de  $A_x, A_y \in A_z$ existam. Então o rotacional de **A**, denotado por *rot***A** ou  $\nabla \times$ **A**, é definido pelo campo vetorial em  $\mathscr{R}^3$ :

$$
rot\mathbf{A} = \nabla \times \mathbf{A} = \left(\frac{\partial A_z}{\partial y} - \frac{\partial A_y}{\partial z}\right)\mathbf{i} + \left(\frac{\partial A_x}{\partial z} - \frac{\partial A_z}{\partial x}\right)\mathbf{j} + \left(\frac{\partial A_y}{\partial x} - \frac{\partial A_x}{\partial y}\right)\mathbf{k}
$$

Em termos do gradiente  $\nabla$  o rotacional é representado pelo produto vetorial formal de  $\nabla$  e **A**,  $\nabla \times \mathbf{A}$ 

$$
\nabla \times \mathbf{A} = \begin{vmatrix} \mathbf{i} & \mathbf{j} & \mathbf{k} \\ \frac{\partial}{\partial x} & \frac{\partial}{\partial y} & \frac{\partial}{\partial z} \\ A_x & A_y & A_z \end{vmatrix}.
$$

## **2.3 Teorema de Stokes**

Seja  $S$  um pedaço de superfície lisa em  $F$  é um campo de vetores continuamente diferenciável definido em *S*, então

$$
\oint_{\partial S} \mathbf{F} \cdot dl = \int_{S} \nabla \times \mathbf{F} \cdot ds,
$$

onde ∂*S* ´e a fronteira positivamente orientada de *S*.

## **2.4 Teorema da divergencia ˆ**

Seja *R* uma união finita de regiões simples em  $\mathbb{R}^3$ , tendo uma orientação positiva por partes ∂*R*, com fronteira suave. Se **F** é um campo vetorial continuamente diferenciável em *R* e ∂*R*, temos

$$
\int_R \nabla \cdot \mathbf{F}dV = \int_{\partial R} \mathbf{F} \cdot ds
$$

Essas noções matemáticas são necessárias para entender os conceitos de eletromagnetismo abordados no decorrer deste trabalho.

## **2.5 Sistema internacional de unidades - SI**

O sistema internacional de unidades é a forma moderna do sistema métrico, possui sete unidades básicas e da conveniência do número dez. É o sistema mais usado do mundo de medição, tanto no comércio diariamente como na ciência. O SI é um conjunto sistematizado e padronizado de definições para unidades de medida. São elas: metro para comprimento, quilograma para massa, segundo para tempo, ampère para corrente elétrica, kelvin para temperatura termodinâmica, candela para intensidade luminosa e mole para a quantidade de substância.

## 2.6 Grandezas físicas eletromagnéticas

Descrevemos a seguir as grandezas físicas que estão presentes nas equações de Maxwell: campo elétrico **E**, indução elétrica **D** (densidade de fluxo elétrico), campo magnético **H**, indução magnética **B** (densidade de fluxo magnético), densidade superficial de corrente **J**, densidade volumétrica de carga  $\rho$ , permeabilidade magnética  $\mu$ , permissividade elétrica  $\varepsilon$  e condutividade elétrica  $\sigma$ . A tabela abaixo apresenta as unidades destas grandezas físicas.

| Grandeza                              | Unidade | Descrição                  |
|---------------------------------------|---------|----------------------------|
| Campo elétrico E                      | V/m     | Volts por metro            |
| Campo magnético <b>H</b>              | A/m     | Ampères por metro          |
| Permissividade $\varepsilon$          | F/m     | Farad por metro            |
| Indução elétrica D                    | $C/m^2$ | Coulomb por metro quadrado |
| Permeabilidade $\mu$                  | H/m     | Henry por metro            |
| Indução magnética <b>B</b>            | T       | Tesla                      |
| Fluxo magnético $\phi$                | Wb      | Weber                      |
| Densidade superficial de corrente J   | $A/m^2$ | Ampères por metro quadrado |
| Densidade volumétrico de carga $\rho$ | $C/m^3$ | Coulomb por metro cúbico   |
| Condutividade elétrica $\sigma$       | S/m     | Siemens por metro          |
|                                       |         |                            |

Tabela 2.1: Tabela de Unidades

#### **O campo eletrico E ´**

Campo elétrico é a força provocada por uma carga ou um conjunto delas Q, podendo ser elétrons, prótons ou íons.

#### **O campo magnetico H ´**

Um conjunto de cargas elétricas em deslocamento, num fio condutor por exemplo, gera um campo magnético, que rotaciona este fio. O campo magnético possui tanto uma direção quanto uma magnitude (ou força). Portanto é um campo vetorial, representado pela letra **H**.

#### **Permissividade elétrica** ε

Permissividade elétrica ou constante dielétrica é a capacidade de suscetibilidade de um meio à passagem de fluxo elétrico. Se houver um campo elétrico atuando em algum material, quanto maior for sua permissividade, maior será a indução elétrica ao longo de sua superfície.

Na tabela (2.2) temos a permissividade relativa de alguns materiais que utilizamos neste trabalho:

| Material  | $\mathcal{E}_r$ |
|-----------|-----------------|
| Vácuo     | 1               |
| Ar        | $\approx 1$     |
| Solo seco | 2.8             |
| Água      | 81              |
| Vidro     | 6               |
|           |                 |

Tabela 2.2: Tabela de permissividade

Chamamos de permissividade relativa, pois mostramos apenas a variação deste material em relação ao valor de referência. É utilizado como referência a permissividade do vácuo, por se tratar de tipo especial de dielétrico linear (GRIFFITHS, 1999). Para sabermos o valor absoluto de cada material utilizamos a formula

$$
\varepsilon_r = \frac{\varepsilon}{\varepsilon_0},
$$

onde  $\varepsilon_0$  é a permissividade do vácuo de valor:

$$
\varepsilon_0=8,854\times10^{-12}\left[F/M\right]
$$

#### **Indução elétrica D**

Dado um material cuja permissividade é conhecida, podemos calcular a indução elétrica, gerada neste meio por um campo elétrico através da fórmula:

$$
\mathbf{D} = \varepsilon \mathbf{E} \left[ C/m^2 \right]
$$

#### **Permeabilidade magnética**  $\mu$

A permeabilidade  $\mu$  de um meio indica a suscetibilidade à passagem de fluxo magnético. Se tivermos um campo magnético atuando em um meio, quanto maior a permeabilidade deste meio, maior será o fluxo que passará em sua seção. A permeabilidade do vácuo é:

$$
\mu_0=4\pi x 10^{-7}\left[H/m\right]
$$

Assim como a permissividade, obtemos a permeabilidade relativa do meio em relação ao  $\mu_0$ . Observamos na tabela (2.3) valores da permeabilidade relativa do meio.

| Material  | $\mu_r$     |
|-----------|-------------|
| Vácuo     | 1           |
| Ar        | $\approx 1$ |
| Solo seco | 0,0001      |
| Água      | 0,9999      |
| Vidro     |             |

Tabela 2.3: Tabela de Permeabilidade

Em materiais dielétricos a permissividade varia relativamente pouco, enquanto a permeabilidade magnética pode ter uma maior escala de variação, por exemplo, na ordem de  $10<sup>4</sup>$ (BASTOS, 2004). Isso significa que as características elétricas de diferentes materiais são relativamente próximas, enquanto as magnéticas podem variar significativamente de um material para outro.

#### **Indução magnética B**

Um objeto, fio metálico por exemplo, quando inserido num espaço onde atua um campo magnético, sofre a formação da indução magnética calculada pela fórmula:

$$
\mathbf{B} = \mu \mathbf{H} [T]
$$

Sabendo a seção transversal *S* e a indução magnética, chegamos ao fluxo magnético ao longo deste fio:

$$
\phi = \int_{\mathcal{S}} \mathbf{B} \cdot d\mathcal{S} \, [Wb]
$$

#### **A densidade superficial de corrente** *J*

Dado um fio retilíneo de seção *S* percorrido por uma corrente elétrica *I*, se definirmos um vetor unitário **u** perpendicular à secão *S*, temos então um vetor  $\mathbf{J} = J\mathbf{u}$ . Assim o somatório do fluxo **J** através de *S* nos fornece *I*:

$$
I = \int_{S} \mathbf{J} \cdot d\mathbf{s} \, [A]
$$

#### **A densidade volumétrica de carga**  $ρ$

Supondo que um somatório de cargas  $Q$  ocupe um volume  $V$ , temos a densidade volumétrica de carga pela relação  $\rho=\frac{Q}{V}$  $\frac{Q}{V}$ . Considerando que as cargas podem não estar distribuídas

uniformemente no volume em questão temos que:

$$
Q = \int_{V} \rho dV \, [C]
$$

#### **A condutividade eletrica ´** <sup>σ</sup>

Em problemas de campos elétricos, podemos analisar a atuação do campo em dois meios (isolantes e meios condutores). Os meios condutores s˜ao caracterizados por sua condutividade  $\sigma$ , ela expressa a capacidade do meio conduzir mais ou menos corrente elétrica. Já os meios isolantes tem o valor de  $\sigma$  próximo a zero, então são principalmente caracterizados por  $\varepsilon$ . Podemos obter a densidade superficial de corrente **J** através da lei de Ohm sob forma local:

$$
\mathbf{J}=\sigma\mathbf{E}
$$

## 2.7 Equações de Maxwell

As equações de Maxwell são um conjunto de quatro equações que sintetizam o comportamento físico das grandezas eletromagnéticas em um meio isotrópico (meio em que as propriedades permanecem as mesmas em qualquer direção), e são dadas por:

Tabela 2.4: Equações de Maxwell

| $\nabla \cdot \varepsilon \mathbf{E} = \rho$                                     | (Lei de Gauss)               |
|----------------------------------------------------------------------------------|------------------------------|
| $\nabla \cdot \mu \mathbf{H} = 0$                                                | (Lei de Gauss do magnetismo) |
| $\nabla \times \mathbf{E} = -\frac{\partial \mathbf{B}}{\partial t}$             | (Lei de Faraday)             |
| $\nabla \times \mathbf{H} = \mathbf{J} + \frac{\partial \mathbf{D}}{\partial t}$ | (Lei de Ampère)              |

A seguir faremos um breve comentário sobre cada uma das quatro equações.

1. Lei de Gauss

A lei de Gauss estabelece uma relação entre o fluxo de campo elétrico que atravessa uma superfície fechada com o volume de carga elétrica limitada por esta superfície, isto é,  $\int_{\partial V} \mathbf{D} \cdot ds = \int_{V} \rho dV = Q$  ou na forma diferencial  $\nabla \cdot \mathbf{D} = \rho$ . Substituindo **D** por  $\varepsilon \mathbf{E}$ , temos:

$$
\nabla \cdot \varepsilon \mathbf{E} = \rho
$$

Esta equação mostra que o divergente total da indução elétrica é igual a densidade de

carga elétrica *Q* contida no volume limitado pela superfície.

2. Lei de Gauss do Magnetismo

Campos magnéticos são representados por uma corrente fechada de vetores, onde o somatório dos vetores que saem desta região é igual ao somatório dos vetores que entram, esta configuração é chamada de dipólo magnético.

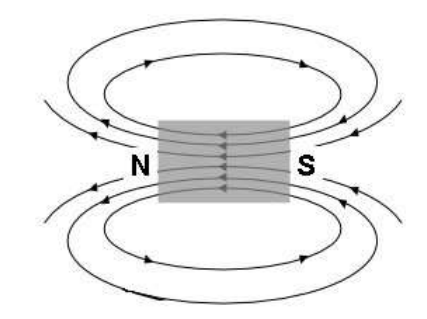

Figura 2.1: Campo magnético produzido por um ímã permanente

Separando este dipólo em positivo e negativo, temos que todas as linhas de campo que saem do pólo positivo entram no negativo, portanto elas se anulam. E é o que representa  $\int_{\partial V} \mathbf{B} \cdot ds = \int_{V} \nabla \cdot \mathbf{B} dV = 0$  ou na forma diferencial  $\nabla \cdot \mathbf{B} = 0$ . Substituindo **B** por  $\mu$ **H**, temos

$$
\nabla \cdot \mu \mathbf{H} = 0 \tag{2.1}
$$

A equação  $(2.1)$  mostra que o divergente do campo magnético induzido em um material com permeabilidade  $\mu$  é nulo.

3. Lei de Faraday

A lei de Faraday descreve como um campo magnético variante no tempo induz um campo elétrico. Esta indução eletromagnética é o princípio operante por trás de muitos geradores de energia elétrica. A fórmula da lei de Faraday é a seguinte:

$$
\nabla \times \mathbf{E} = -\frac{\partial \mathbf{B}}{\partial t}
$$
 (2.2)

O sinal negativo indica que o campo elétrico gerado tende a se opor ao campo magnético que o gerou.

4. Lei de Ampère

A lei de Ampère original, afirma que campos magnéticos podem ser gerados através de correntes elétricas. O que Maxwell propôs em seus estudos foi a noção de que os campos elétricos que variam no tempo também geram campos magnéticos. A correção que Maxwell propôs à lei de Ampère é o que dá suporte à teoria das ondas eletromagnéticas. Significa que, um campo magnético variante no tempo cria um campo elétrico e vice versa.

$$
\nabla \times \mathbf{H} = \mathbf{J} + \frac{\partial \mathbf{D}}{\partial t}
$$
 (2.3)

A equação (2.3) nos mostra que o campo magnético pode ser gerado a partir da corrente superficial **J** e da variação temporal da indução elétrica **D**.

As equações  $(2.2)$  e  $(2.3)$  modelam a onda eletromagnética, uma vez que existe essa variação no tempo, os campos induzidos sempre existirão.

Agora representamos estas mesmas equações na forma integral. Em alguns problemas como na determinação de **H** criado por **J**, pode ser mais conveniente utilizar as equações de Maxwell nesta forma:

Tabela 2.5: Equações de Maxwell

| $\int_{\partial V} \mathbf{D} \cdot ds = \int_V \rho dV$                                                                                                | (Lei de Gauss)               |
|----------------------------------------------------------------------------------------------------|------------------------------|
| $\int_{\partial V} \mathbf{B} \cdot d\mathbf{s} = 0$                                                                                                    | (Lei de Gauss do magnetismo) |
| $\oint_{L(S)} \mathbf{E} \cdot dl = -\frac{\partial}{\partial t} \int_{S} \mu \mathbf{H} \cdot ds$                                                      | (Lei de Faraday)             |
| $\oint_{L(S)} \mathbf{H} \cdot d\mathbf{l} = \int_{S} \mathbf{J} \cdot d\mathbf{s} + \int_{S} \frac{\partial \mathbf{D}}{\partial t} \cdot d\mathbf{s}$ | (Lei de Ampère)              |

A seguir faremos um breve comentário sobre cada uma das quatro equações.

#### 1. Lei de Faraday

Supondo uma superfície S onde atuam **E** e **H**, aplicando a integração da equação (2.2) nesta superfície, temos

$$
\int_{S} \nabla \times \mathbf{E} \cdot ds = \int_{S} -\frac{\partial \mathbf{B}}{\partial t} \cdot ds \tag{2.4}
$$

Aplicando o teorema de Stokes no lado esquerdo da igualdade, temos:

$$
\oint_{L(S)} \mathbf{E} \cdot dl = -\frac{\partial}{\partial t} \int_{S} \mu \mathbf{H} \cdot ds \tag{2.5}
$$

Para explicar esta fórmula, podemos imaginar um espiral que envolva esta superfície de comprimento  $L(S)$ , o campo elétrico induzido neste espiral é proporcional ao número de linhas do fluxo que atravessa a superfície envolvida do circuito, na unidade de tempo. Do lado esquerdo da igualdade temos, com *U* sendo a força eletromotriz nas extremidades do espiral gerada pela circulação do campo elétrico na mesma, que:

$$
\oint_L \mathbf{E} \cdot dl = U. \tag{2.6}
$$

No outro lado da igualdade temos:

$$
\frac{\partial}{\partial t} \int_{s} \mu \mathbf{H} \cdot ds = \frac{\partial \phi}{\partial t} = -U \tag{2.7}
$$

Comprovamos que o somatório do campo magnético nesta superfície é igual a variação temporal do fluxo magnético neste meio, gerando força eletromotriz. Esta última fórmula  $\acute{\text{e}}$  conhecida como lei de Faraday, pois foi ele que evidenciou este fenômeno.

2. Lei de Ampère

Supondo uma superfície S onde atua **H** e este induz **J** e **D**, aplicando a integração nesta superfície, temos:

$$
\int_{S} \nabla \times \mathbf{H} \cdot ds = \int_{S} \mathbf{J} \cdot ds + \int_{S} \frac{\partial \mathbf{D}}{\partial t} \cdot ds \tag{2.8}
$$

Aplicando o teorema de Stokes no lado esquerdo da igualdade, temos:

$$
\oint_{L(S)} \mathbf{H} \cdot dl = \int_{S} \mathbf{J} \cdot ds + \int_{S} \frac{\partial \mathbf{D}}{\partial t} \cdot ds \tag{2.9}
$$

Podemos dividir a parte da direita da igualdade em duas partes:  $I = \int_S \mathbf{J} \cdot ds$ , chamado de corrente de condução e  $Id = \int_S \frac{\partial \mathbf{D}}{\partial t}$ ∂*t* · *ds*, chamado de corrente de deslocamento. Para calcular o campo magnético total em uma determinada área envolvida por um fio condutor, calculamos o somatório da corrente que passa pelo fio condutor.

#### **2.8 Condições de contorno e/ou transmissão**

Quando simulamos a propagação da onda entre dois meios diferentes, precisamos satisfazer algumas relações nas fronteiras entre esses meios (JIN, 2002), as chamadas condições de transmissão ou de contorno. Essas relações podem ser obtidas pelas equações de Maxwell na forma integral. As condições de contorno dão as informações necessárias para obter a solução dos problemas, criando um limite entre as regiões de estudo.

Para simulações com diferentes meios, com permissividade dielétrica e permeabilidade magnética distintas, as condições de contorno na borda que limitam essas duas regiões são:

$$
\mathbf{n} \times (\mathbf{E}_1 - \mathbf{E}_2) = 0
$$
  

$$
\mathbf{n} \times (\mathbf{H}_1 - \mathbf{H}_2) = 0,
$$

onde **n** é o vetor normal à interface.

Supondo que uma das regiões seja um condutor perfeito, onde temos  $\sigma \gg 1$ , e conside-

rando que um condutor perfeito não pode sustentar campos internos, temos

$$
\mathbf{n} \times \mathbf{E} = 0,\tag{2.10}
$$

Nas bordas há formação de uma corrente superficial de carga, dada por:

$$
\mathbf{J}_s = \mathbf{n} \times \mathbf{H} \tag{2.11}
$$

$$
\rho_s = \mathbf{n} \times \mathbf{D} \tag{2.12}
$$

Além das relações constitutivas, das condições de contorno e eventuais fontes, as equações de Maxwell devem ser complementadas por condições iniciais onde os campos magnético e elétrico iniciais  $\mathbf{H}(x, y, z, (t = 0))$  e  $\mathbf{E}(x, y, z, (t = 0))$  são assumidos conhecidos e fisicamente compatíveis.

## 2.9 Formulação explícita das componentes das equações de **Maxwell em coordenadas cartesianas**

Conforme já mencionado, as leis de Faraday e Ampère modelam a propagação da onda eletromagnética. Substituindo os valores de **B** por  $\mu$ **H**, **J** por  $\sigma$ **E** e **D** por  $\epsilon$ **E**, e assumindo que  $\mu$ ,  $\varepsilon$  e  $\sigma$  independem de *t*, chegamos às seguintes equações:

$$
\nabla \times \mathbf{H} = \sigma \mathbf{E} + \varepsilon \frac{\partial \mathbf{E}}{\partial t}
$$
 (2.13)

$$
\nabla \times \mathbf{E} = -\mu \frac{\partial \mathbf{H}}{\partial t}
$$
 (2.14)

Aplicando as definições de rotacional na equação (2.14):

$$
\left(\frac{\partial E_z}{\partial y} - \frac{\partial E_y}{\partial z}\right)\mathbf{i} + \left(\frac{\partial E_x}{\partial z} - \frac{\partial E_z}{\partial x}\right)\mathbf{j} + \left(\frac{\partial E_y}{\partial x} - \frac{\partial E_x}{\partial y}\right)\mathbf{k} = -\mu\frac{\partial \mathbf{H}}{\partial t}
$$

e separando o campo magnético nas direções *x*, *y* e *z*, temos:

$$
\frac{\partial H_x}{\partial t} = \frac{1}{\mu} \left( \frac{\partial E_y}{\partial z} - \frac{\partial E_z}{\partial y} \right)
$$
(2.15)

$$
\frac{\partial H_y}{\partial t} = \frac{1}{\mu} \left( \frac{\partial E_z}{\partial x} - \frac{\partial E_x}{\partial z} \right)
$$
 (2.16)

$$
\frac{\partial H_z}{\partial t} = \frac{1}{\mu} \left( \frac{\partial E_x}{\partial y} - \frac{\partial E_y}{\partial x} \right)
$$
 (2.17)

Aplicando as definições de rotacional na equação 2.13 e separando o campo elétrico nas direções  $x, y \in \mathbb{Z}$ , temos:

$$
\frac{\partial E_x}{\partial t} = \frac{1}{\varepsilon} \left( \frac{\partial H_z}{\partial y} - \frac{\partial H_y}{\partial z} - \sigma E_x \right)
$$
(2.18)

$$
\frac{\partial E_y}{\partial t} = \frac{1}{\varepsilon} \left( \frac{\partial H_x}{\partial z} - \frac{\partial H_z}{\partial x} - \sigma E_y \right)
$$
(2.19)

$$
\frac{\partial E_z}{\partial t} = \frac{1}{\varepsilon} \left( \frac{\partial H_y}{\partial x} - \frac{\partial H_x}{\partial y} - \sigma E_z \right)
$$
(2.20)

Estas seis equações descrevem a propagação da onda em três dimensões. Em muitas situações utiliza-se as equações em duas dimensões, pois conseguimos ter uma boa aproximação do comportamento da onda com custo computacional mais baixo, por exemplo, uma OEM atravessando algum obstáculo longo ou cilíndrico ou passando por um meio constituído de camadas horizontais. A seguir apresentamos três figuras onde ilustramos o comportamento de uma onda com frequência de 1Ghz propagando livremente em duas dimensões, figura (2.2), e nas figuras (2.3) e (2.4) ilustramos o comportamento da onda ao se deparar com um objeto metálico.

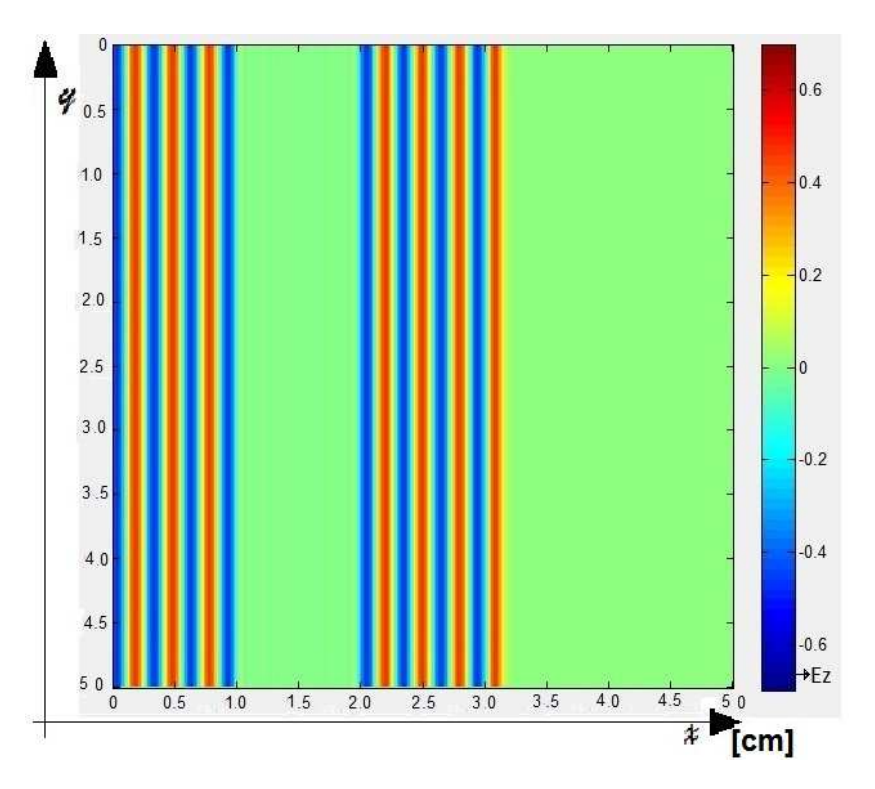

Figura 2.2: Campo elétrico de uma onda plana com frequência de 1Ghz e  $\lambda = 3$ *mm* em um espaço livre.

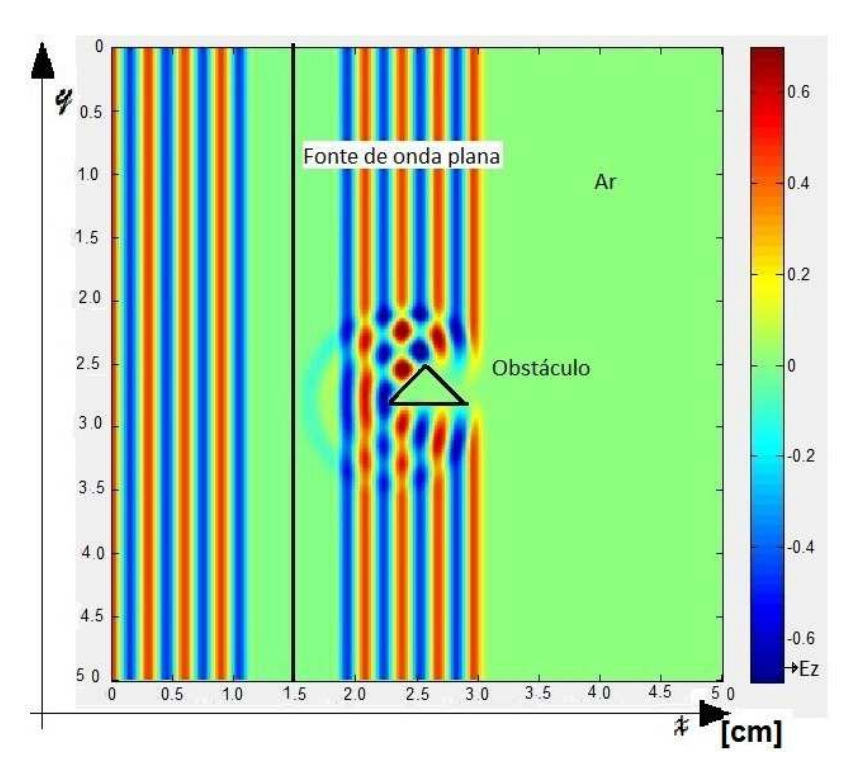

Figura 2.3: Perturbação gerada por uma objeto metálico, com base medindo 6 mm.

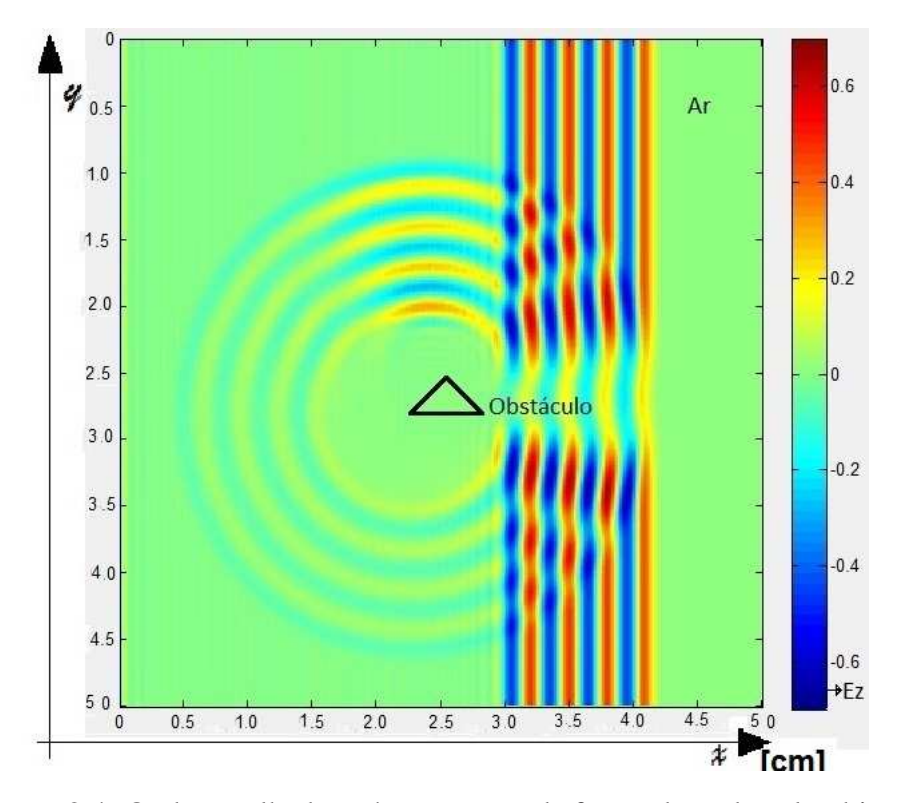

Figura 2.4: Onda espalhada após passagem da frente de onda pelo objeto.

## 2.10 Modos transversais (equações de Maxwell em 2D)

Se conseguirmos gerar uma OEM a partir de uma fonte pontual, esta propagaria com uma forma esférica com centro na fonte.

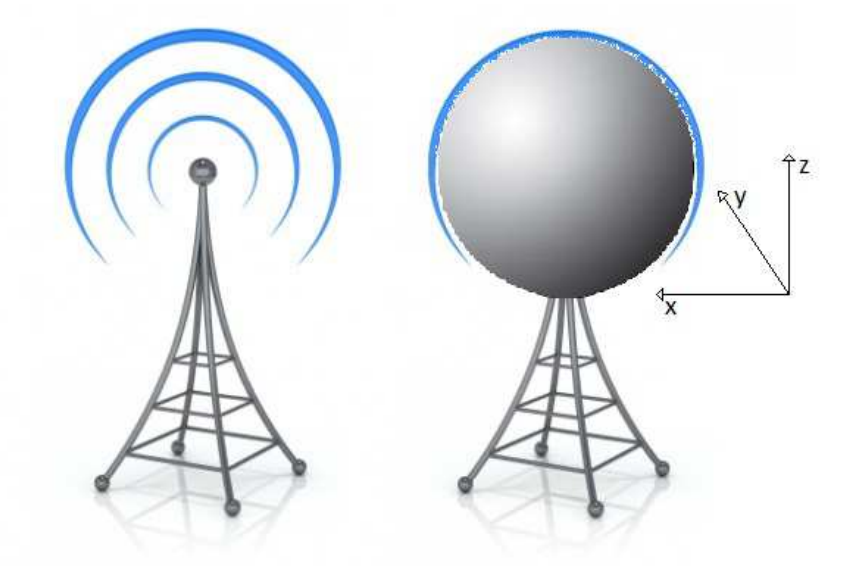

Figura 2.5: Fonte pontual (www.mundomax.com.br)

Considerando uma fonte em forma de linha temos uma propagação da OEM em forma cil´ındrica. Se fizermos um corte plano no centro deste cilindro, paralelo ao eixo do *z*, vamos ter componentes de campo variando em *x* e *y* e constante em relação a *z*. Se observarmos a propagação da onda, apenas neste corte, teremos uma propagação apenas em duas dimensões, dependendo de *x* e *y*.

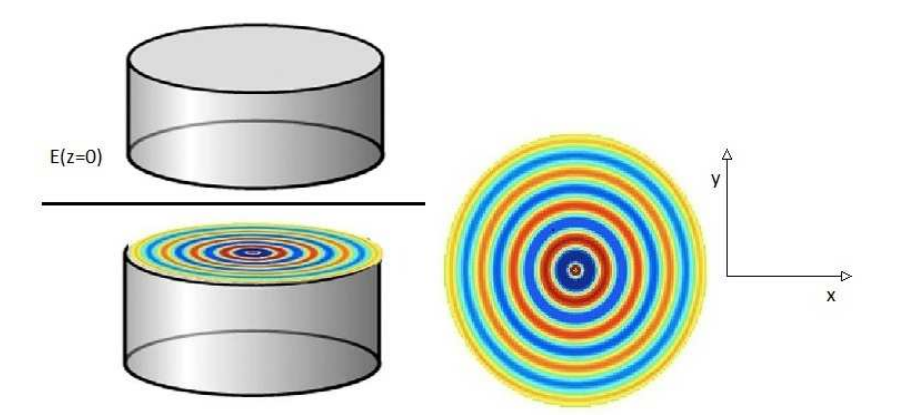

Figura 2.6: Propagação em duas dimensões

Para representarmos a onda em duas dimensões, existem dois modos mais comuns a ser utilizado. Considerando que o cilindro representa a propagação do campo elétrico teremos o

modo transverso elétrico - TE (campo elétrico com direção normal de deslocamento), no caso do cilindro representar o campo magnético, teremos o modo transverso magnético - TM (campo magnético com direção normal de deslocamento). Assumindo que os campos independem da variável *z*, podemos remover as dependências da variável *z* nas equações (2.15) até (2.20), de forma que no modo TE necessitamos apenas dos campos  $E_z$ ,  $H_x$  e  $H_y$ , correspondendo às equações  $(2.15)$ ,  $(2.16)$  e  $(2.20)$ .

$$
\frac{\partial E_z}{\partial t} = \frac{1}{\varepsilon} \left( \frac{\partial H_y}{\partial x} - \frac{\partial H_x}{\partial y} - \sigma E_z \right)
$$
(2.21)

$$
\frac{\partial H_x}{\partial t} = \frac{1}{\mu} \left( -\frac{\partial E_z}{\partial y} \right) \tag{2.22}
$$

$$
\frac{\partial H_y}{\partial t} = \frac{1}{\mu} \left( \frac{\partial E_z}{\partial x} \right) \tag{2.23}
$$

e para o modo TM necessitamos apenas dos campos  $H_z$ ,  $E_x$  e  $E_y$  correspondendo as equações  $(2.17)$ ,  $(2.18)$  e  $(2.19)$ , resultando nas seguintes equações:

$$
\frac{\partial H_z}{\partial t} = \frac{1}{\mu} \left( \frac{\partial E_x}{\partial y} - \frac{\partial E_y}{\partial x} \right)
$$
 (2.24)

$$
\frac{\partial E_x}{\partial t} = \frac{1}{\varepsilon} \left( \frac{\partial H_z}{\partial y} - \sigma E_x \right) \tag{2.25}
$$

$$
\frac{\partial E_y}{\partial t} = \frac{1}{\varepsilon} \left( -\frac{\partial H_z}{\partial x} - \sigma E_y \right) \tag{2.26}
$$

Em duas dimensões podemos optar por um dos dois modos para realizar uma simulação. Em uma dimensão, temos a dependência espacial de apenas uma coordenada, reduzindo a duas equações (quando consideramos dependência somente em x):

$$
\frac{\partial H_z}{\partial t} = -\frac{1}{\mu} \left( \frac{\partial E_y}{\partial x} \right) \tag{2.27}
$$

$$
\frac{\partial E_y}{\partial t} = \frac{1}{\varepsilon} \left( -\frac{\partial H_z}{\partial x} - \sigma E_y \right) \tag{2.28}
$$

No próximo capítulo vamos discutir métodos numéricos baseados em aproximações por diferenças finitas das equações de Maxwell em três dimensões(equações (2.15) à (2.20)), em duas dimensões(equações  $(2.21)$  à  $(2.23)$ ) e em uma dimensão(equações  $(2.27)$  e  $(2.28)$ ).

# *3 Metodo de diferenc¸as finitas no ´ dom´ınio do tempo*

Ultimamente temos uma crescente utilização do Método de Diferenças Finitas no Domínio do Tempo (FDTD) para discretização das equações de Maxwell que modelam o fenômeno das ondas eletromagnéticas. Isso se dá pela simplicidade do método em relação à complexidade deste fenômeno. Em 1966 Kane Yee (YEE, 1966) apresentou um modelo de discretização das equações de Maxwell mas devido aos sistemas computacionais da época serem muitos caros, sua pesquisa não gerou interesse na comunidade científica daquela época. Atualmente com os baixos custos dos computadores, surgimento de *softwares* livres e de código aberto, processadores com alto rendimento, desenvolvimento de técnicas eficientes de truncagem do método FDTD e uma maior estabilidade devido a discretização espaço-temporal apresentada em(TAFLOVE, 1995), houve um crescimento exponencial nas pesquisas e trabalhos em diversos campos de conhecimento utilizando o algoritmo de Yee.

### **3.1 Diferenças finitas**

O método é baseado na série de Taylor para aproximação das derivadas em diferenças finitas. Seja  $f(x)$  uma função suficientemente suave, podemos encontrar aproximações para a derivada de *f* a partir de simples manipulações das seguintes expressões em série de Taylor:

$$
f(x + \Delta_x) = f(x) + \Delta_x \frac{df(x)}{dx} + \frac{1}{2!} \Delta_x^2 \frac{d^2 f(x)}{dx^2} + \frac{1}{3!} \Delta_x^3 \frac{d^3 f(x)}{dx^3} + \cdots
$$
 (3.1)

$$
f(x - \Delta_x) = f(x) - \Delta_x \frac{df(x)}{dx} + \frac{1}{2!} \Delta_x^2 \frac{d^2 f(x)}{dx^2} - \frac{1}{3!} \Delta_x^3 \frac{d^3 f(x)}{dx^3} + \cdots
$$
 (3.2)

Subtraindo a equação (3.1) pela (3.2) obtemos a seguinte expressão:

$$
\frac{df(x)}{dx} = \frac{f(x + \Delta_x) - f(x - \Delta_x)}{2\Delta_x} - \left(\frac{\Delta_x^2}{6}\frac{d^3f(x)}{dx^3} + \cdots\right) = \frac{f(x + \Delta_x) - f(x - \Delta x)}{2\Delta_x} + O\left(\Delta_x^2\right),\tag{3.3}
$$

onde  $|f^{(3)}(x)| \leq c$ , por uma constante c<sup>1</sup>. Na equação (3.3) o termo da direita  $O(\Delta_x^2)$  é definido como ordem do erro. Com o incremento espacial elevado a potências iguais a 2, temos uma aproximação da derivada com erro de ordem quadrática, representado pela equação:

$$
\frac{df(x)}{dx} \approx \frac{f(x + \Delta_x) - f(x - \Delta_x)}{2\Delta_x},
$$

que é chamada de aproximações por diferenças finitas centrais. Outras aproximações da derivadas podem ser obtidas de maneira análoga (SMITH, 1969).

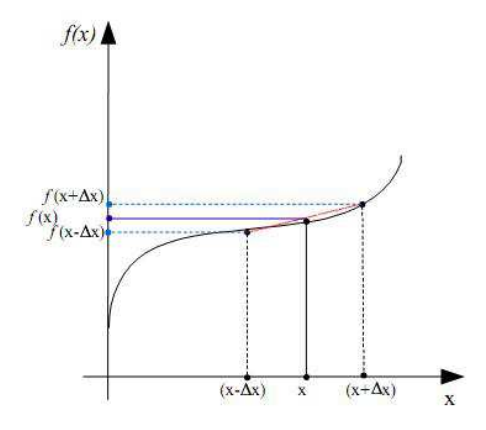

Figura 3.1: Diferença central

A Figura 3.1 mostra a inclinação da reta que intercepta os pontos  $(x - \Delta_x, f(x - \Delta_x))$  e  $(x + \Delta_x, f(x + \Delta_x))$ . Quanto menor  $\Delta_x$ , melhor vai ser a aproximação com a inclinação da reta tangente ao ponto  $x$  o que  $\acute{e}$  a derivada neste ponto.

## **3.2 O algoritmo de Yee**

No capítulo anterior foram discutidas as equações de Maxwell em duas dimensões e a figura 2.4 ilustra uma onda incidente com sua fonte basicamente senoidal, propagando com uma frequência de 1*GHz* e um objeto triangular onde ela é refletida. Um exemplo basicamente simples, mas uma abordagem analítica seria impossível. Necessitamos então uma abordagem numérica, neste trabalho escolhemos o FDTD.

Em (YEE, 1966) Yee introduziu um conjunto de equações de diferenças finitas para resolver as equações de Maxwell relacionadas às Leis de Faraday e Ampère, ou seja, discretizou as equações que descrevem uma onda eletromagnética em um sistema de coordenadas tridimensionais (x, y e z). De fato ao representarmos uma função  $F = F(x, y, z, t)$  dependente do espaço e

<sup>&</sup>lt;sup>1</sup>Dizemos que  $f(t) = O(g(t))$ , quando  $t \to 0$ , quando existe uma constante  $c > 0$  e  $\varepsilon > 0$  tais que  $|f(t)| \le$  $c|g(t)|$ *, se*|*t*|  $< \varepsilon$ 

do tempo, na forma

$$
F|_{i,j,k}^n = F(i\Delta, j\Delta, k\Delta, n\Delta t),
$$

onde *i*, *j*, *k* e *n* são números inteiros ou meio-inteiros<sup>2</sup>, podemos usar diferenças finitas (centrais) para aproximar as derivadas espaço-temporais como por exemplo:

$$
\frac{\partial F|_{i,j,k}^n}{\partial x} = \frac{F|_{i+\frac{1}{2},j,k}^n - F|_{i-\frac{1}{2},k}^n}{\Delta} + O(\Delta^2)
$$
\n(3.4)

ou

$$
\frac{\partial F|_{i,j,k}^{n-1/2}}{\partial t} = \frac{F|_{i,j,k}^n - F|_{i,j,k}^{n-1}}{\Delta t} + O(\Delta t^2). \tag{3.5}
$$

Tais aproximações são típicas na formulação de Yee.

No que segue formularemos o algoritmo de Yee em uma dimensão, e apresentaremos as formulações em três e duas dimensões respectivamente.

#### **3.2.1 Algoritmo de Yee em uma dimensao˜**

Considerando as equações de Maxwell em uma dimensão dadas por

$$
\frac{\partial E_y}{\partial t} = \frac{1}{\varepsilon} \left( -\frac{\partial H_z}{\partial x} - \sigma E_y \right),
$$

$$
\partial H_z \qquad 1 \left( \partial E_y \right)
$$

$$
\frac{\partial H_z}{\partial t} = -\frac{1}{\mu} \left( \frac{\partial L_y}{\partial x} \right),
$$

e utilizando as seguintes formulações (análogas a 3.4 e 3.5), onde *j* e *k* são eliminados da notação já que os campos independem de *y* e *z*,

$$
\frac{\partial E_y|_{i+\frac{1}{2}}^n}{\partial x} = \frac{E_y|_{i+1}^n - E_y|_i^n}{\Delta},
$$

$$
\frac{\partial H_z|_{i+\frac{1}{2}}^n}{\partial t} = \frac{H_z|_{i+\frac{1}{2}}^{n+\frac{1}{2}} - H_z|_{i+\frac{1}{2}}^{n-\frac{1}{2}}}{\Delta t},
$$

$$
\frac{\partial H_z|_i^{n-\frac{1}{2}}}{\partial x} = \frac{H_z|_{i+\frac{1}{2}}^{n-\frac{1}{2}} - H_z|_{i-\frac{1}{2}}^{n-\frac{1}{2}}}{\Delta},
$$

<sup>&</sup>lt;sup>2</sup>Seja *Z* o conjunto dos inteiros, definimos o conjunto dos meio-inteiros como  $Z + 1/2 = \{(n + 1/2, n + 1/2)\}$  $3/2, \dots, n \in \mathbb{Z}$ 

$$
\frac{\partial E_y\big|_i^{n-\frac{1}{2}}}{\partial t} = \frac{E_y\big|_i^n - E_y\big|_i^{n-1}}{\Delta t}.
$$

Nas equações de Maxwell, obtemos

$$
\frac{E_y|_i^n - E_y|_i^{n-1}}{\Delta t} = -\frac{\sigma}{\varepsilon} \frac{1}{2} \left( E_y|_i^n + E_y|_i^{n-1} \right) - \frac{1}{\varepsilon} \left( \frac{H_z|_{i+\frac{1}{2}}^{n-\frac{1}{2}} - H_z|_{i-\frac{1}{2}}^{n-\frac{1}{2}}}{\Delta} \right),\tag{3.6}
$$

$$
\frac{H_z\big|_{i+\frac{1}{2}}^{n+\frac{1}{2}} - H_z\big|_{i+\frac{1}{2}}^{n-\frac{1}{2}}}{\Delta t} = \frac{1}{\mu} \left( \frac{E_y\big|_{i+1}^{n} - E_y\big|_{i}^{n}}{\Delta} \right). \tag{3.7}
$$

Podemos encontrar os valores de  $E_y|_i^n$  e  $H_z$  $\frac{n+\frac{1}{2}}{i+\frac{1}{2}}$ a partir das equações 3.6 e 3.7. tal que

$$
E_{y}|_{i}^{n} = AE_{y}|_{i}^{n-1} + B\left(H_{z}|_{i+\frac{1}{2}}^{n-\frac{1}{2}} - H_{z}|_{i-\frac{1}{2}}^{n-\frac{1}{2}}\right),
$$
\n(3.8)

$$
H_z\big|_{i+\frac{1}{2}}^{n+\frac{1}{2}} = H_z\big|_{i+\frac{1}{2}}^{n-\frac{1}{2}} + C\left(E_y\big|_{i}^{n} - E_y\big|_{i+1}^{n}\right),\tag{3.9}
$$

onde  $A, B$  e  $C$  são variáveis auxiliares, que representam os valores de  $\mu, \varepsilon$  e  $\sigma$  do nó a ser calculado. dados por

$$
A = \left[\frac{2\varepsilon - \sigma \Delta t}{2\varepsilon + \sigma \Delta t}\right]
$$
\n(3.10)

$$
B = \left[\frac{2\Delta t}{(2\varepsilon + \sigma \Delta t)\Delta}\right]
$$
\n(3.11)

$$
C = \frac{\Delta t}{(\mu \Delta)}\tag{3.12}
$$

Nas equações (3.9) e (3.8), observamos que os incrementos temporais e espaciais crescem na ordem de  $\frac{1}{2}$  na direção *x* e de  $\frac{1}{2}$  no tempo, alternadamente em *E* e *H*.

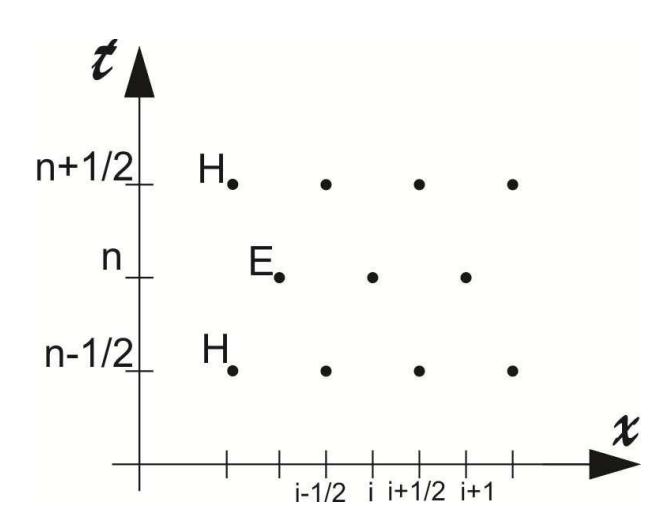

Figura 3.2: Campo elétrico e campo magnético representados no tempo e no espaço

Observamos na figura 3.2, que os valores dos campo são calculados com um mesmo incremento de tempo dividido em dois intervalos iguais. No instante *n* é calculado o campo elétrico e no instante  $n + \frac{1}{2}$  $\frac{1}{2}$  é calculado o campo magnético, onde um depende do outro em tempos anteriores.

#### **3.2.2** Algoritmo de Yee em três dimensões

Mostramos acima a representação das equações de Maxwell em uma dimensão, com dependência espacial apenas em *x*. No entanto, quando simulamos no espaço livre a onda propaga dependente das três variáveis espaciais, *x*, *y* e *z*. Na figura 3.3 mostramos como cada componente do campo elétrico influencia no campo magnético e vice versa:

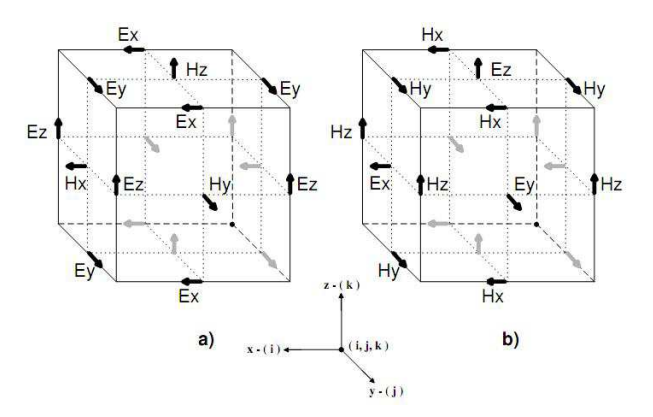

Figura 3.3: Célula estruturada de Yee

Esta figura representa as células estruturadas de Yee, onde os componentes E e H estão discretizados alternadamente no espaço e no tempo. Essas representações ajudam a entender os passos para a discretização das equações de Maxwell, resultando num sistema de equações de diferenças finitas, nas três componentes dos campos elétricos e magnéticos, dadas por:

$$
H_{x}|_{i,j+\frac{1}{2},k+\frac{1}{2}}^{n+\frac{1}{2}} = H_{x}|_{i,j+\frac{1}{2},k+\frac{1}{2}}^{n-\frac{1}{2}} + C \left[E_{y}|_{i,j+\frac{1}{2},k+1}^{n} - E_{y}|_{i,j+\frac{1}{2},k}^{n} + E_{z}|_{i,j,k+\frac{1}{2}}^{n} - E_{z}|_{i,j+1,k+\frac{1}{2}}^{n}\right]
$$
  
\n
$$
H_{y}|_{i+\frac{1}{2},j,k+\frac{1}{2}}^{n+\frac{1}{2}} = H_{y}|_{i,j+\frac{1}{2},k+\frac{1}{2}}^{n-\frac{1}{2}} + C \left[E_{z}|_{i+1,j,k+\frac{1}{2}}^{n} - E_{z}|_{i,j,k+\frac{1}{2}}^{n} + E_{x}|_{i+\frac{1}{2},j,k}^{n} - E_{x}|_{i+\frac{1}{2},j+1,k+1}^{n}\right]
$$
  
\n
$$
H_{z}|_{i+\frac{1}{2},j+\frac{1}{2},k}^{n+\frac{1}{2}} = H_{z}|_{i+\frac{1}{2},j,k}^{n-\frac{1}{2}} + C \left[E_{x}|_{i+\frac{1}{2},j+1,k}^{n} - E_{x}|_{i+\frac{1}{2},j,k}^{n} + E_{y}|_{i,j+\frac{1}{2},k}^{n} - E_{y}|_{i+1,j+\frac{1}{2},k}^{n}\right]
$$
  
\n
$$
E_{x}|_{i+\frac{1}{2},j,k}^{n+1} = AE_{x}|_{i+\frac{1}{2},j,k}^{n} + B \left[H_{z}|_{i+\frac{1}{2},j+\frac{1}{2},k}^{n+\frac{1}{2}} - H_{y}|_{i,j-\frac{1}{2},k}^{n+\frac{1}{2}} + H_{y}|_{i+\frac{1}{2},j,k-\frac{1}{2}}^{n+\frac{1}{2}} - H_{y}|_{i+\frac{1}{2},j,k+\frac{1}{2}}^{n+\frac{1}{2}}\right]
$$

$$
E_{y}|_{i+\frac{1}{2},j,k}^{n+1} = AE_{y}|_{i,j+\frac{1}{2},k}^{n} + B\left[H_{x}|_{i,j+\frac{1}{2},k+\frac{1}{2}}^{n+\frac{1}{2}} - H_{x}|_{i,j+\frac{1}{2},k-\frac{1}{2}}^{n+\frac{1}{2}} + H_{z}|_{i-\frac{1}{2},j+\frac{1}{2},k}^{n+\frac{1}{2}} - H_{z}|_{i+\frac{1}{2},j+\frac{1}{2},k}^{n+\frac{1}{2}}\right]
$$
  

$$
E_{z}|_{i,j,k+\frac{1}{2}}^{n+1} = AE_{z}|_{i,j,k+\frac{1}{2}}^{n} + B\left[H_{y}|_{i+\frac{1}{2},j,k+\frac{1}{2}}^{n+\frac{1}{2}} - H_{y}|_{i-\frac{1}{2},j,k+\frac{1}{2}}^{n+\frac{1}{2}} + H_{x}|_{i,j-\frac{1}{2},k+\frac{1}{2}}^{n+\frac{1}{2}} - H_{x}|_{i,j+\frac{1}{2},k+\frac{1}{2}}^{n+\frac{1}{2}}\right]
$$

onde  $A, B$  e *C* são variáveis auxiliares, que representam os valores de  $\mu, \varepsilon$  e  $\sigma$  do nó a ser calculado. dados por

$$
A = \left[\frac{2\varepsilon - \sigma \Delta t}{2\varepsilon + \sigma \Delta t}\right]
$$

$$
B = \left[\frac{2\Delta t}{(2\varepsilon + \sigma \Delta t)\Delta}\right]
$$

$$
C = \frac{\Delta t}{(\mu \Delta)}
$$

Cada nó corresponde a um vetor de campo, possuindo propriedades elétricas σ e ε para **E** e μ para **H**. Portanto, ao gerar a malha essas propriedades são atribuídas para as células e a cada nó e os cálculos em meios distintos saem naturalmente. Para o cálculo dos campos em cada intervalo de tempo, primeiro se calcula a malha do campo elétrico depois a do campo magnético, onde o valor atual dos campos dependem dos valores obtidos dos cálculos anteriores.

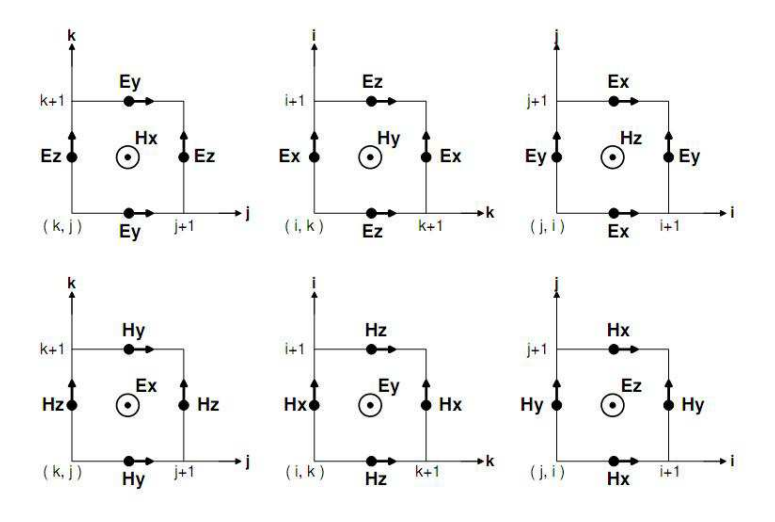

Figura 3.4: Face da célula de Yee para cálculo computacional

A figura 3.4 representa os campos na face das células com índices na forma matricial. Para calcular o componente que está no centro das células são utilizados os componentes imediatamente em sua volta. Por exemplo, para calcular o componente *H<sup>x</sup>* no ponto cartesiano (*i*, *j*, *k*), temos a seguinte equação:

$$
H_x|_{i,j,k}^n = H_x^{n-1}|_{i,j,k} - C \left[ E_y|_{i,j,k+1}^{n-\frac{1}{2}} - E_y|_{i,j,k}^{n-\frac{1}{2}} + E_z|_{i,j,k}^{n-\frac{1}{2}} - E_z|_{i,j+1,k}^{n-\frac{1}{2}} \right]
$$

#### **3.2.3** Algoritmo de Yee em duas dimensões

Como já discutimos anteriormente, as equações de Maxwell em duas dimensões são separadas em modo transverso elétrico e modo transverso magnético. Neste trabalho optamos por utilizar o modo traverso magnético, onde temos as componentes de campo magnético em *x* e *y*. Essa escolha é feita em geral a partir de restrições do problema físico, mas do ponto de vista do algoritmo não há diferenças fundamentais, TM ou TE poderia ser usado. Nas figuras 3.5 e 3.6 são apresentadas as formas da célula de Yee nesses modos:

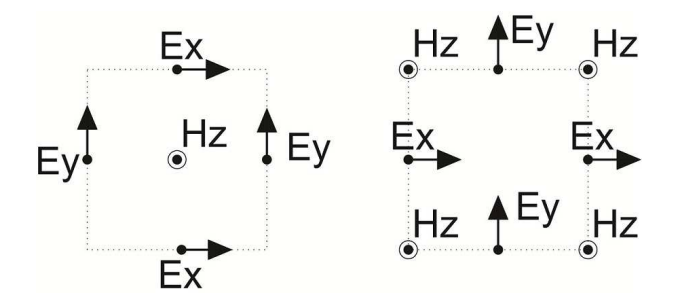

Figura 3.5: Face da célula de Yee do modo transverso elétrico

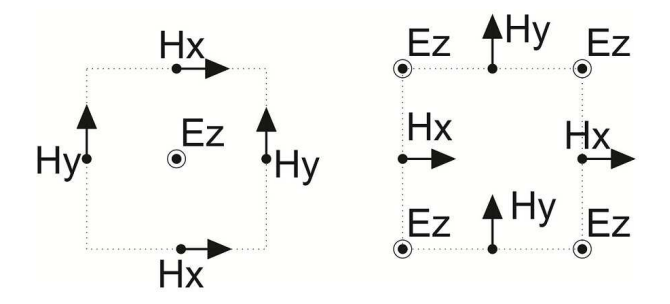

Figura 3.6: Face da célula de Yee do modo transverso magnético

Baseado nas equações de Maxwell em duas dimensões vistas anteriormente Modo TM:

$$
\frac{\partial E_z}{\partial t} = \frac{1}{\varepsilon} \left( \frac{\partial H_y}{\partial x} - \frac{\partial H_x}{\partial y} - \sigma E_z \right)
$$

$$
\frac{\partial H_x}{\partial t} = \frac{1}{\mu} \left( -\frac{\partial E_z}{\partial y} \right)
$$

$$
\frac{\partial H_y}{\partial t} = \frac{1}{\mu} \left( \frac{\partial E_z}{\partial x} \right),
$$

Modo TE:

$$
\frac{\partial H_z}{\partial t} = \frac{1}{\mu} \left( \frac{\partial E_x}{\partial y} - \frac{\partial E_y}{\partial x} \right)
$$

$$
\frac{\partial E_x}{\partial t} = \frac{1}{\varepsilon} \left( \frac{\partial H_z}{\partial y} - \sigma E_x \right)
$$

$$
\frac{\partial E_y}{\partial t} = \frac{1}{\varepsilon} \left( -\frac{\partial H_z}{\partial x} - \sigma E_y \right)
$$

e observando as figuras 3.5 e 3.6, temos o algoritmo de Yee para os dois modos de propagação:

Modo TM:

$$
H_{x}|_{i,j+\frac{1}{2}}^{n+\frac{1}{2}} = H_{x}|_{i,j+\frac{1}{2}}^{n-\frac{1}{2}} + C \left[E_{z}|_{i,j-\frac{1}{2}}^{n} - E_{z}|_{i,j+\frac{1}{2}}^{n}\right]
$$

$$
H_{y}|_{i,j}^{n+\frac{1}{2}} = H_{y}|_{i,j}^{n-\frac{1}{2}} + C \left[E_{z}|_{i+\frac{1}{2},j}^{n} - E_{z}|_{i-\frac{1}{2},j}^{n}\right]
$$

$$
E_{z}|_{i,j}^{n+1} = AE_{z}|_{i,j}^{n} + B \left[H_{y}|_{i+\frac{1}{2},j}^{n+\frac{1}{2}} - H_{y}|_{i-\frac{1}{2},j}^{n+\frac{1}{2}} + H_{x}|_{i,j-\frac{1}{2}}^{n+\frac{1}{2}} - H_{x}|_{i,j+\frac{1}{2},j}^{n+\frac{1}{2}}\right]
$$

Modo TE:

$$
E_x|_{i,j}^{n+1} = AE_x|_{i,j}^n + B\left[H_z\Big|_{i,j+\frac{1}{2}}^{n+\frac{1}{2}} - H_z\Big|_{i,j-\frac{1}{2}}^{n+\frac{1}{2}}\right]
$$
  

$$
E_y|_{i,j}^{n+1} = AE_y|_{i,j}^n + B\left[H_z\Big|_{i-\frac{1}{2},j}^{n+\frac{1}{2}} - H_z\Big|_{i+\frac{1}{2},j}^{n+\frac{1}{2}}\right]
$$
  

$$
H_z|_{i,j}^{n+\frac{1}{2}} = H_z|_{i,j}^{n-\frac{1}{2}} + C\left[E_x|_{i,j+\frac{1}{2}}^n - E_x|_{i,j-\frac{1}{2}}^n + E_y|_{i-\frac{1}{2},j}^n - E_y|_{i+\frac{1}{2},j}^n\right]
$$

No modo TM temos o campo elétrico  $E_z$  em toda a borda da malha FDTD. A figura 3.7 mostra os campos *Hx*, *H<sup>y</sup>* e *E<sup>z</sup>* em toda a malha.

i

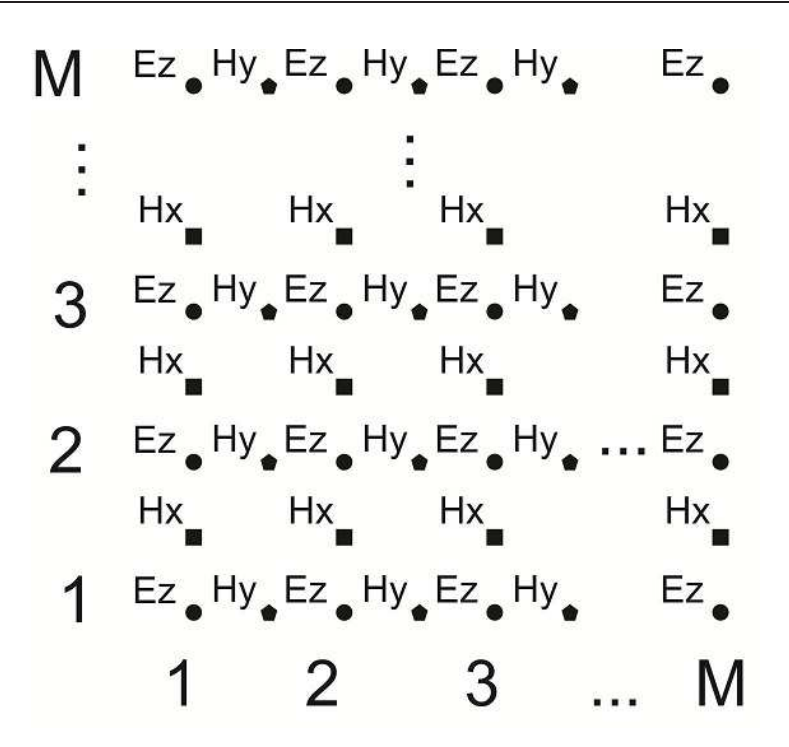

Figura 3.7: Malha do FDTD no modo transverso magnético

As fronteiras na malha necessitam de cálculos específicos, pois queremos simular uma propagação da onda em uma área livre. Sem as condições de contornos nas fronteiras surgirá reflexões indesejáveis, essas condições vão ser abordadas a seguir.

## **3.3 Condições absorventes nas fronteiras**

A onda eletromagnética, ao se deparar com algum objeto, terá uma parte refletida e outra refratada. É este fenômeno que será reproduzido pelo *software*. No ambiente computacional não podemos ter uma matriz infinita (ou vetor infinito) para simular uma área livre, temos uma grade com tamanho limitado. Nas bordas desta grade se n˜ao houver um tratamento, teremos a simulação de uma área limitada por um condutor elétrico perfeito, o que ocasionaria uma reflexão total da onda ao se deparar com as bordas. Existem vários métodos para as  $ABCs<sup>3</sup>$ . Esta seção abordará as condições absorventes de Mur.

As condições absorventes de Mur (MUR, 1981) abordadas entre 1970 a 1980 por Engquist -Majda (ENGOUIST-MAJDA, 1977), alcancam um coeficiente de reflexão em torno de 1% a 5% para onda incidente. Esse método aproxima o valor dos campos nas bordas através dos valores dos campos em torno do ponto em questão. A seguir discutimos as condições de contorno de Mur em duas dimensões.

<sup>3</sup> absorbing bourdary conditions

#### **3.3.1 Condições de contorno de Mur em duas dimensões**

A formulação das condições de contorno de Mur são obtidas por uma aproximação da equação da onda (3.13) para cada borda da fronteira.

$$
\frac{\partial^2 U}{\partial x^2} + \frac{\partial^2 U}{\partial y^2} - \frac{1}{c^2} \frac{\partial^2 U}{\partial t^2} = 0
$$
\n(3.13)

Para a borda da esquerda, por exemplo, é feita uma aproximação da equação da onda em torno  $de x = 0$ , resultando na seguinte equação da onda:

$$
\frac{\partial^2 U}{\partial x \partial t} - \frac{1}{c} \frac{\partial^2 U}{\partial t^2} + \frac{c}{2} \frac{\partial^2 U}{\partial y^2} = 0
$$
 (3.14)

Essas aproximações são obtidas através da série de Taylor, não vamos discutir essas aproximações aqui, que s˜ao demonstradas em (MUR, 1981) e discutidas no livro (TAFLOVE, 1995).

Nos pontos de coordenada (0,0) (0,M) da matriz, não é possível calcular a derivada parcial com dependências em y, por isso é usado a equação de uma forma mais simples, com aproximações de primeira ordem da série de Taylor, resultando na seguinte equação para borda da esquerda:

$$
\frac{\partial^2 U}{\partial x \partial t} - \frac{1}{c} \frac{\partial^2 U}{\partial t^2} = 0
$$

As condições de contorno nas bordas onde  $x = M$ ,  $y = 0$  e  $y = M$ , são obtidas pelas seguintes equações respectivamente:

$$
\frac{\partial^2 U}{\partial x \partial t} + \frac{1}{c} \frac{\partial^2 U}{\partial t^2} - \frac{c}{2} \frac{\partial^2 U}{\partial y^2} = 0
$$

$$
\frac{\partial^2 U}{\partial y \partial t} - \frac{1}{c} \frac{\partial^2 U}{\partial t^2} + \frac{c}{2} \frac{\partial^2 U}{\partial x^2} = 0
$$

$$
\frac{\partial^2 U}{\partial y \partial t} + \frac{1}{c} \frac{\partial^2 U}{\partial t^2} - \frac{c}{2} \frac{\partial^2 U}{\partial x^2} = 0
$$

A próxima seção mostra a discretização das equações de condições nas fronteiras da matriz computacional.

#### **3.3.2** Condições de contorno de Mur em diferenças finitas

Para obtermos as condições de contorno da borda da esquerda  $U|_0^n$  $_{0,j}^n$ , vamos substituir as derivadas parciais da equação  $(3.14)$  pela derivada central no ponto da matriz  $(1/2,i)$ , obtendo os seguintes resultados:

$$
\frac{\partial^2 U}{\partial x \partial t}\Big|_{1/2,j}^n = \frac{1}{2\Delta t} \left( \frac{\partial U}{\partial x}\Big|_{1/2,j}^{n+1} - \frac{\partial U}{\partial x}\Big|_{1/2,j}^{n-1} \right) = \frac{1}{2\Delta t} \left[ \left( \frac{U\big|_{1,j}^{n+1} - U\big|_{0,j}^{n+1}}{\Delta} \right) - \left( \frac{U\big|_{1,j}^{n-1} - U\big|_{0,j}^{n-1}}{\Delta} \right) \right] \tag{3.15}
$$

Para calcularmos os termos da equação (3.14) que dependem de *t* e y no ponto (1/2,j), vamos igualar a média dos valores dos pontos adjacentes  $(0,i)$  e  $(1,i)$ :

$$
\frac{\partial^2 U}{\partial t^2}\Big|_{1/2,j}^n = \frac{1}{2} \left( \frac{\partial U}{\partial t^2}\Big|_{0,j}^n - \frac{\partial U}{\partial t^2}\Big|_{1,j}^n \right) = \frac{1}{2} \left[ \left( \frac{U\Big|_{0,j}^{n+1} - 2U\Big|_{0,j}^n + U\Big|_{0,j}^{n-1}}{(\Delta t)^2} \right) + \left( \frac{U\Big|_{1,j}^{n+1} - 2U\Big|_{1,j}^n + U\Big|_{1,j}^{n+1}}{(\Delta t)^2} \right) \right]
$$
\n
$$
\frac{\partial^2 U}{\partial y^2}\Big|_{1/2,j}^n = \frac{1}{2} \left( \frac{\partial U}{\partial y^2}\Big|_{0,j}^n - \frac{\partial U}{\partial y^2}\Big|_{1,j}^n \right) = \frac{1}{2} \left[ \left( \frac{U\Big|_{0,j+1}^n - 2U\Big|_{0,j}^n + U\Big|_{0,j-1}^n}{(\Delta y)^2} \right) + \left( \frac{U\Big|_{1,j+1}^n - 2U\Big|_{1,j}^n + U\Big|_{1,j-1}^n}{(\Delta y)^2} \right) \right]
$$
\n(3.16)\n(3.17)

Considerando  $\Delta x = \Delta y$ , podemos escrever apenas  $\Delta$  como incremento espacial. Substituindo as expressões em diferenças finitas (3.15), (3.16) e (3.17) em (3.14) e isolando o termo  $U|_{0,j}^{n+1}$  $_{0,j}^{n+1},$ resulta no seguinte algoritmo para o campo magnético em  $x = 0$ :

$$
U|_{0,j}^{n+1} = -U|_{1,j}^{n-1} + \frac{c\Delta t - \Delta}{c\Delta t + \Delta} \left( U|_{1,j}^{n+1} + U|_{0,j}^{n-1} \right) + \frac{2\Delta}{c\Delta t + \Delta} \left( U|_{1,j}^{n} + U|_{0,j}^{n} \right) + + \frac{(c\Delta t)^2 \Delta}{2(\Delta)^2 (c\Delta t + \Delta)} (U|_{0,j+1}^{n} - 2U|_{0,j}^{n} + U|_{0,j-1}^{n} + U|_{1,j+1}^{n} - 2U|_{1,j}^{n} + U|_{1,j-1}^{n})
$$
(3.18)

Nas outras bordas o processo é semelhante, o termo  $U|_{M,j}^{n+1}$  $_{M,j}^{n+1}$  representa a borda da direita,  $U|_{i,0}^{n+1}$ *i*,0 representa a borda inferior e  $U|_{i,M}^{n+1}$  representa a borda superior. No caso dos vértices da grade utilizamos a aproximação da equação de primeira ordem, o que exclui da equação (3.18) o termo dependente de y, resultando no seguinte algoritmo para os v´ertices da esquerda:

$$
U\vert_{0,j}^{n+1} = -U\vert_{1,j}^{n-1} + \frac{c\Delta t - \Delta}{c\Delta t + \Delta} \left( U\vert_{1,j}^{n+1} + U\vert_{0,j}^{n-1} \right) + \frac{2\Delta}{c\Delta t + \Delta} \left( U\vert_{1,j}^{n} + U\vert_{0,j}^{n} \right)
$$

Neste trabalho foi utilizado este m´etodo para o tratamento das bordas. Foram realizados alguns testes onde obtivemos um valor de 0,5% da amplitude da onda refletida na borda. Estes valores são considerados aceitáveis para nosso *software*. Para simulações que exijam maior precisão, existem outros métodos de ABC, como a PML (Camada perfeitamente casada) (DE MOER-LOOSE, 1995), que utiliza um número maior de pontos para o tratamento nas bordas, onde suas características do meio variam gradativamente e diferentemente em cada componentes de

campo(meio não isotrópico), de tal forma que absorva a onda com maior precisão.

Para formulação em uma dimensão, temos componentes espaciais dependendo apenas de *x*, o que torna mais simples a camada absorvente, partindo da equação da onda com deslocamento para esquerda:

$$
\frac{\partial U}{\partial x} - \frac{1}{c} \frac{\partial U}{\partial t} = 0 \tag{3.19}
$$

Analogamente ao sugerido pelo algoritmo de Yee, aproximamos via diferenças finitas as derivadas parciais em (3.19) em torno do ponto  $x = 1/2\Delta$  e  $t = (n - 1/2)\Delta t$ . Para a derivada em relação a *x*:

$$
\frac{\partial U}{\partial x}\Big|_{\Delta_x/2}^{n-1/2} = \frac{U|_1^n - U|_0^n}{\Delta} \tag{3.20}
$$

Temos um problema em relação a derivada parcial em relação ao tempo no ponto  $(1/2)$ , por isso vamos igualar este valor a média dos valores dos pontos adjacentes:

$$
\frac{\partial U}{\partial t}\bigg|_{1/2}^{n-1/2} = \frac{1}{2} \left( \frac{\partial U}{\partial t}\bigg|_{0}^{n-1/2} + \frac{\partial U}{\partial t}\bigg|_{1}^{n-1/2} \right)
$$

Assim podemos resolver as derivadas a parciais no tempo com algoritmo de Yee:

$$
\frac{1}{2} \left( \frac{\partial U}{\partial t} \Big|_{0}^{n-1/2} + \frac{\partial U}{\partial t} \Big|_{1}^{n-1/2} \right) = \frac{1}{2\Delta t} (U_0^n - U_0^{n-1} + U_1^n - U_1^{n-1}) \tag{3.21}
$$

Substituindo as expressões (3.20) e (3.21) em (3.19) obtemos o algoritmo para camada absorvente na borda da esquerda em uma dimens˜ao, chegando no seguinte resultado:

$$
U|_{0}^{n} = U|_{1}^{n-1} - \frac{\Delta - c\Delta t}{\Delta + c\Delta t}(U|_{1}^{n} - U|_{0}^{n-1})
$$

Praticamente podemos notar na simulação (ver figura (3.9)), que a camada absorvente de Mur em uma dimensão reduz a onda refletida em 100%, pois em uma dimensão não vamos ter a incidência de onda oblíquas nas bordas. Já em duas dimensões o *software* apresentou uma boa absorção, não conseguindo notar visualmente na simulação, apenas fazendo uma análise dos valores de campo nas borda, o que podemos verificar na figura (3.11):

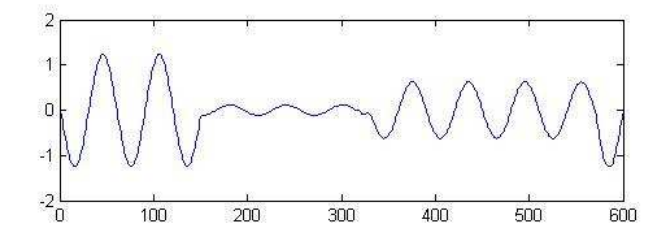

Figura 3.8: Propagação da onda em uma dimensão com grade sem uso de ABC<sup>'</sup>s

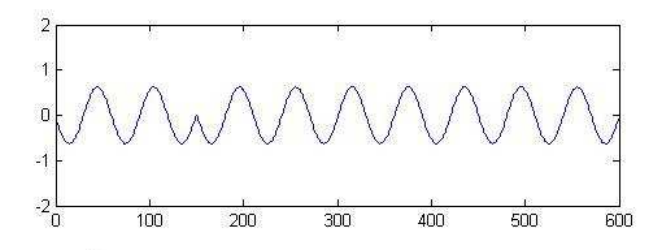

Figura 3.9: Propagação da onda em dimensão com grade com uso de ABC´s

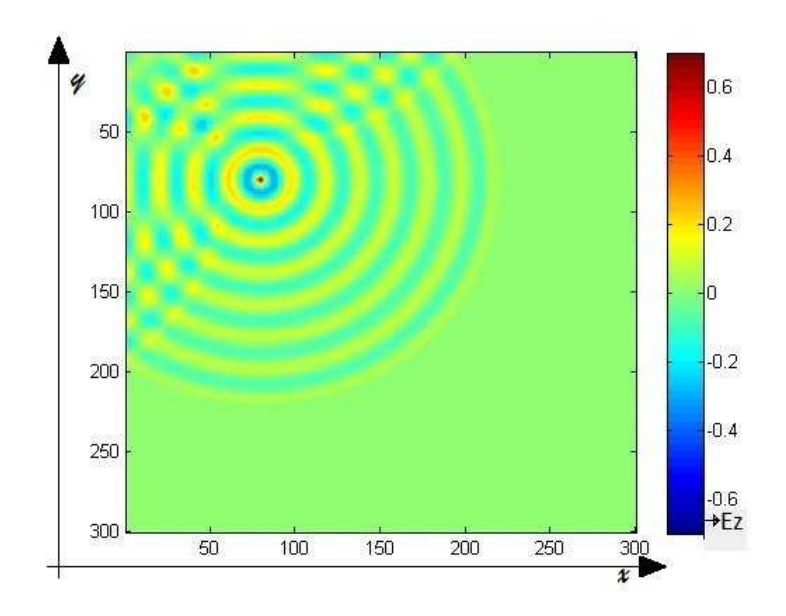

Figura 3.10: Propagação da onda em duas dimensões com grade sem uso de ABC´s

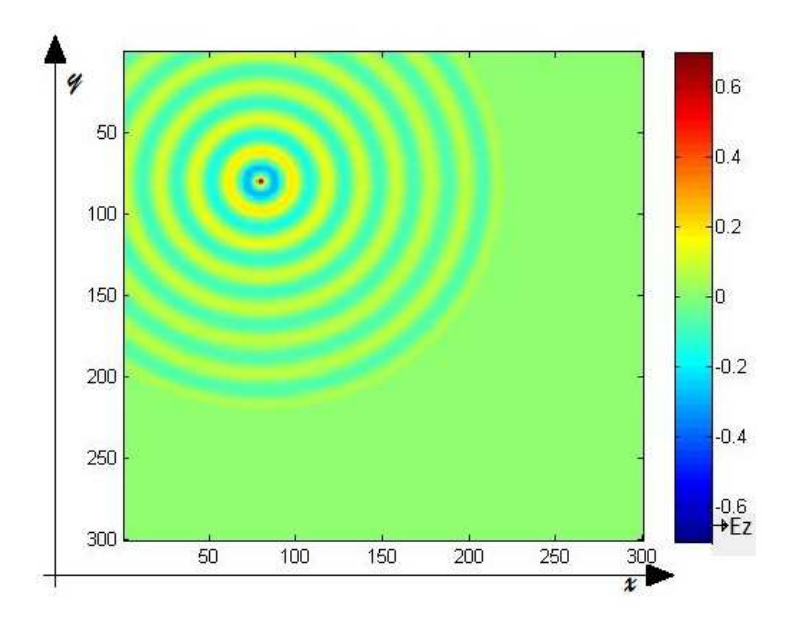

Figura 3.11: Propagação da onda em duas dimensões com grade com uso de ABC's

#### **3.4 Precisao e estabilidade ˜**

Para obter níveis de precisão satisfatórios nos cálculos FDTD, evitando erro de magnitude e fase nos campos analisados, o incremento espacial usado deve ser menor que 10% do comprimento de onda a ser analisado (LIMA, 2006). Se forem utilizados diferentes valores de incremento espacial, o maior deve ser limitado desta forma. É comum a utilização da razão de 20, obtendo assim uma maior precisão nos cálculos. Estes valores de densidade de malha foram determinados com base em cálculos da velocidade de fase de malha FDTD. A figura  $(3.12)$  apresenta a variação da velocidade de fase de uma onda propagando no vácuo, para os diferentes ângulos de propagação e para diferentes densidades de malha:

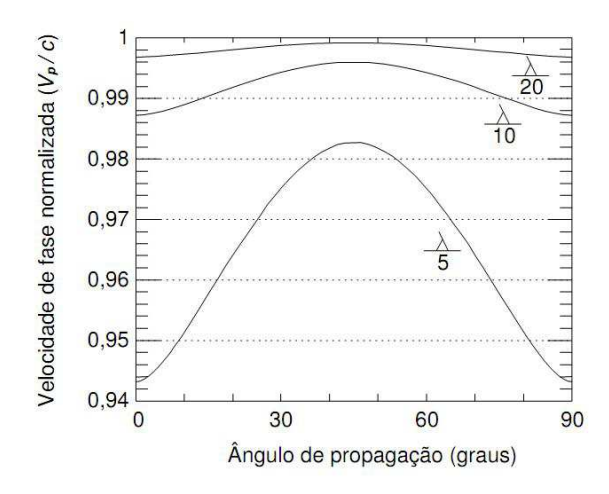

Figura 3.12: Ângulo de propagação

Observamos na figura (3.12) a diferença na velocidade de fase da onda no *software* em relação ao ângulo de propagação. Percebe-se também que quanto maior a densidade de malha menor é a variação da velocidade. Os erros de precisão são conhecidos como dispersão numérica, que acarretam diferenças na velocidade e na fase da onda eletromagnética. Quanto a estabilidade numérica, ela é limitada pelo valor do incremento temporal Δ*t*, o qual deve satisfazer a seguinte relação:

$$
\Delta t \le \frac{1}{v_{max}\sqrt{\frac{1}{(\Delta_x)^2} + \frac{1}{(\Delta_y)^2} + \frac{1}{(\Delta_z)^2}}},
$$

onde  $V_{max}$  é a máxima velocidade de fase esperada no modelo (TAFLOVE, 1995). Usando uma célula cúbica, de tal forma que  $\Delta x = \Delta y = \Delta z = \Delta$  obtém-se a seguinte equação:

$$
\Delta t \leq \frac{\Delta}{v_{max}\sqrt{N}},
$$

onde N é um número correspondente à dimensão espacial (exemplo: 3 dimensões,  $N = 3$ ). Quanto maior o incremento espacial, menor será o tempo de simulação para obtenção de uma resposta. Em contrapartida quanto menor o incremento, melhor será a precisão da resolução em frequência na análise espectral dos sinais obtidos. A frequência de amostragem dos modelos  $\acute{\text{e}}$  igual ao inverso do incremento temporal, ou seja,  $fs = 1/\Delta t$  e a máxima frequência a ser analisada pelo modelo é dada por  $f_{max} = fs/2$ . Essas informações são úteis na determinação do espectro de frequência dos sinais obtidos no FDTD.

## 3.5 Excitação

Para simular a propagação de uma onda na malha é imposta uma excitação em um ponto ou em um conjunto de pontos, seja sobre a malha de campo elétrico ou campo magnético. As excitações mais utilizadas são impulso, pulso gaussiano e a senoide.

Uma característica do pulso gaussiano é que seu espectro de frequência também apresenta comportamento gaussiano e quanto menor for a largura do pulso gaussiano mais abrangente será seu espectro de frequência.

Quando se deseja analisar o comportamento de apenas uma frequência, utiliza-se função seno, suavizando o seu início. A variação brusca na amplitude da excitação pode acarretar no surgimento indesejado de componentes de alta frequência.

#### **Fontes** *Hard* **e** *Soft*

Um outro ponto importante é o tipo de excitação. Entre eles os dois tipos mais comuns são chamados *hard* e *soft*. O *hard* injeta o sinal na malha FDTD de um modo direto, ou seja, uma função  $F(t)$ , impõe seu valor em um componente do campo. Já o tipo *soft* leva em consideração os valores do campo gerado de forma iterativa.

A principal diferenca entre os dois tipos é que o *hard* pode criar um condutor elétrico perfeito no local onde a fonte é inserida, ocasionando reflexões indesejadas em consequência da imposição forçada do campo, já as fontes *soft* inserem pulsos de forma natural não ocasionando nenhum tipo de reflexão. Como o pulso terá na maioria das vezes uma pequena duração, as equações do campo naquele ponto resultarão na forma padrão das equações iterativas do método FDTD.

Todas essas informações são necessárias e dão uma bom suporte para o desenvolvimento do projeto elaborado no ambiente Matlab. O cap´ıtulo seguinte apresenta o desenvolvimento do *software* utilizando o método FDTD, detalhando e demonstrando os resultados.

## *4 Implementação do método*

Este capítulo apresenta os detalhes necessários para elaborar o SOEM, primeiro descrevemos as grades de campos elétricos e magnéticos, as variáveis necessárias para inicialização, tipos de fontes, e as bordas absorventes com o método FDTD. Por último apresentamos o projeto SOEM finalizado programado em Matlab, e seus cinco módulos: um simulador em uma dimensão, um simulador em duas dimensões, um simulador de radar de penetração terrestre (GPR), um módulo de onda espalhada e outro módulo exemplificando a perda de potência de um sinal ao atravessar uma parede.

## **4.1 Pseudo-Codigo ´**

Para exemplificar cada etapa do *software* descrevemos um pseudo-código com as etapas do algoritmo básico em 2 dimensões, sendo que, em alguns módulos podem ser adicionadas algumas rotinas para gerar objetos ou outros cálculos auxiliares.

- Inicialização (onde é carregado todos os valores iniciais(tamanho da grade, frequência da onda, posição da fonte, tipo do meio, entre outros))
- Loop (cada loop é realizado em 1 intervalo de tempo)
	- $-$  Rotina Campo magnético em *x*, calculado no intervalo  $n + 1/2$
	- $-$  Rotina Campo magnético em *y*, calculado no intervalo  $n + 1/2$
	- **–** Fonte
	- $-$  Rotina Campo elétrico em *z*, calculado no intervalo  $n+1$
	- **–** Imprime Gr´afico
- Fim do Loop (Por valor máximo de intervalos ou botão de "parar")
- Fim

## **4.2** Grades de campos elétricos e magnéticos

Primeiramente no *software*, foram implementadas as grades de campo elétrico e magnético, sendo uma grade para cada componente de campo. Neste trabalho foi escolhido modo transverso magnético, temos três grades de campo:  $E_z$ ,  $H_x$  e  $H_y$ , que foram vistas na figura (3.7) do capítulo anterior.

Nas grades de campos magnéticos são adicionados um vetor correspondente as bordas. Esse aumento, faz com que tenhamos nas bordas apenas vetores de campos magnéticos, na grade horizontal  $H_x$  na vertical em  $H_y$ . Isso ajuda para que tenhamos a implementação das ABC<sup>'</sup>s apenas nos campos magnéticos.

## **4.3** Inicialização

Alguns valores são carregados na inicialização do *software*, a figura (4.1) mostra alguns deles:

```
5^{\circ}<u>Svalores</u> de entrada
 6 -frequencies = 1e9RHz
 7 -epsilon0 = 8.854*10^(-12); % permissividade elétrica do vácuo
 8 -mu0 = 4*pi*10^(-7);% permeabilidade magnética do vácuo
9 -c0=1/(sqrt(mu0*epsilon0)) & velocidade da luz no vácuo
10 -d = 15e-3;% incremento espacial
11 -dt=0.8*d/(c0*(2^(1/2)));$incremento temporal
1213 -const1 = (c0 * dt - d) / (d + c0 * dt);
                                              %Constante para calcular camada absorvente
14 -const2=((c0*dt)^2)/(2*dt*(d+c0*dt));SConstante para calcular camada absorvente
15 -const3=(2*d)/(d+c0*dt);
                                               &Constante para calcular camada absorvente
16 -omega = frequencia*2*pi;
                                               \frac{1}{2}w17 -M = 300;%tamanho do vetor espacial
18
```
Figura 4.1: Valores de entrada

O primeiro item é a frequência da onda a ser analisada, depois são impostas as características do meio, neste caso foi utilizado apenas um meio para simulação o vácuo. Depois, respeitando os critérios de estabilidade, calcula-se os valores do incremento temporal a partir do incremento espacial imposto. Com esses valores são calculadas as variáveis auxiliares comentadas no capítulo anterior, pelas equações  $((3.10), (3.11)$  e  $(3.12)$ ). Por fim é definido o tamanho da grade, neste exemplo é uma matriz quadrada de  $300 \times 300$ .

Esses são os valores iniciais padrões para elaboração do *software* e a partir disto ele será escrito de acordo com o que se quer simular. A motivação deste trabalho não foi uma situação especifica, mais sim criar uma ferramenta de estudo de ondas eletromagnéticas. Foram criado

três módulos para exemplificar as áreas de estudos do eletromagnetismo e outros dois para propagac¸˜ao da onda em uma e duas dimens˜oes. A pr´oxima sec¸˜ao apresenta o *Software de*  $O$ ndas Eletromagnéticas (SOEM) e seus módulos.

## **4.4 Software de Ondas Eletromagneticas - SOEM ´**

Este trabalho teve como objetivo o desenvolvimento de um *software* para simular a propagação de uma onda eletromagnética, tendo cinco módulos. Na figura (4.2), podemos ver a tela inicial:

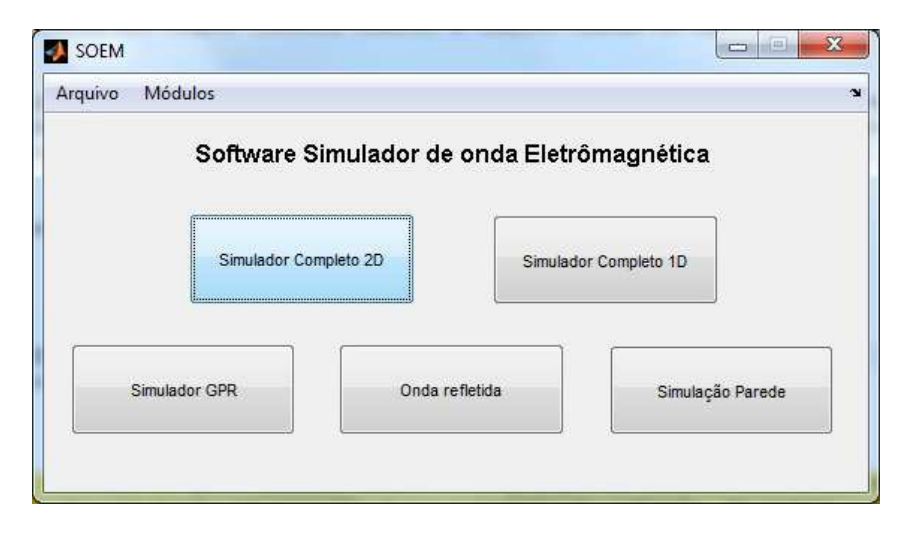

Figura 4.2: Tela inicial do *software*

Ao abrir o "SOEM" podemos escolher entre os seus cinco m´odulos. Dois deles podemos simular a propagação da onda em duas e uma dimensão, estes possibilitam variar o tamanho da área a ser simulada, modificar a área em até três meios distintos de propagação ou colocar um PEC para simular problemas de reflexão. O modulo "Simulação Parede" propaga a onda em uma dimensão, com frequência de 1GHz atravessando uma parede, verifica-se as perdas de amplitude na onda ao penetrar meios diferentes. Outro modulo é o "Simulador GPR<sup>1</sup>", radar de penetração na terra onde podemos verificar tempo de resposta da onda e a amplitude do sinal refletido. Por ultimo um simulador que mostra graficamente em duas dimensões o sinal refletido ao se deparar com um objeto PEC, que será melhor explicado na seção (4.4.5)

#### **4.4.1 Simulador em uma dimensao˜**

Este módulo simula o fenômeno da propagação da onda eletromagnética em uma dimensão, na parte superior da figura (4.3) visualizamos os menus para alterar as propriedades do meio.

<sup>&</sup>lt;sup>1</sup>do inglês *Ground Penetration Radar* 

Na parte inferior encontra-se as opções para alterar a quantidade de amostras por comprimento de onda, o tamanho da área a ser analisada em centímetros, modificar a frequência do sinal e a amplitude da legenda, tipo de fonte (contínua ou pulso), alterar a posição da fonte e habilitar ou desabilitar as camadas absorventes.

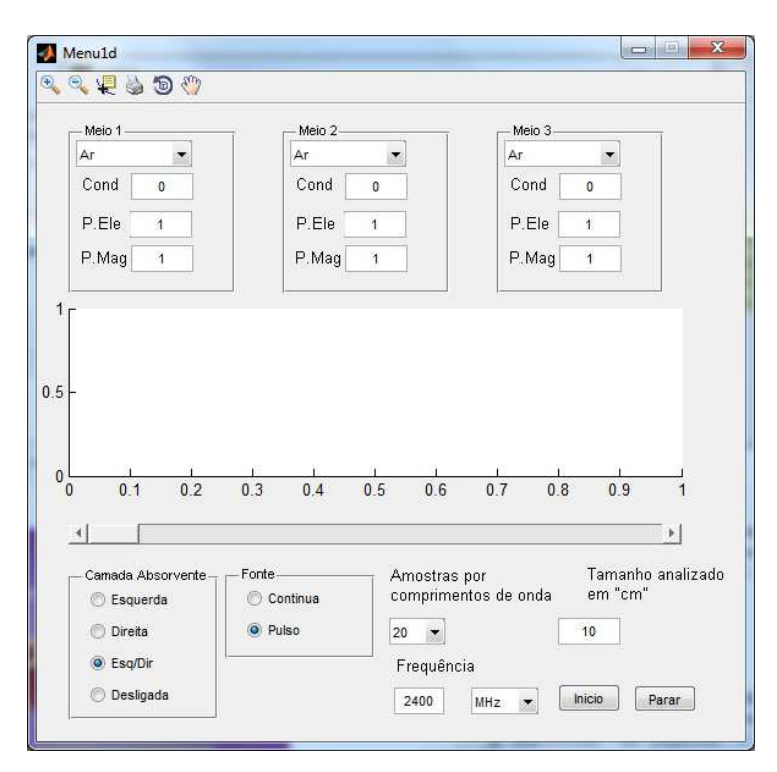

Figura 4.3: Módulo simulador da onda em uma dimensão

#### **4.4.2 Simulador em duas dimensoes ˜**

Este é o módulo mais completo do SOEM, a figura (4.4) mostra as opções desta janela:

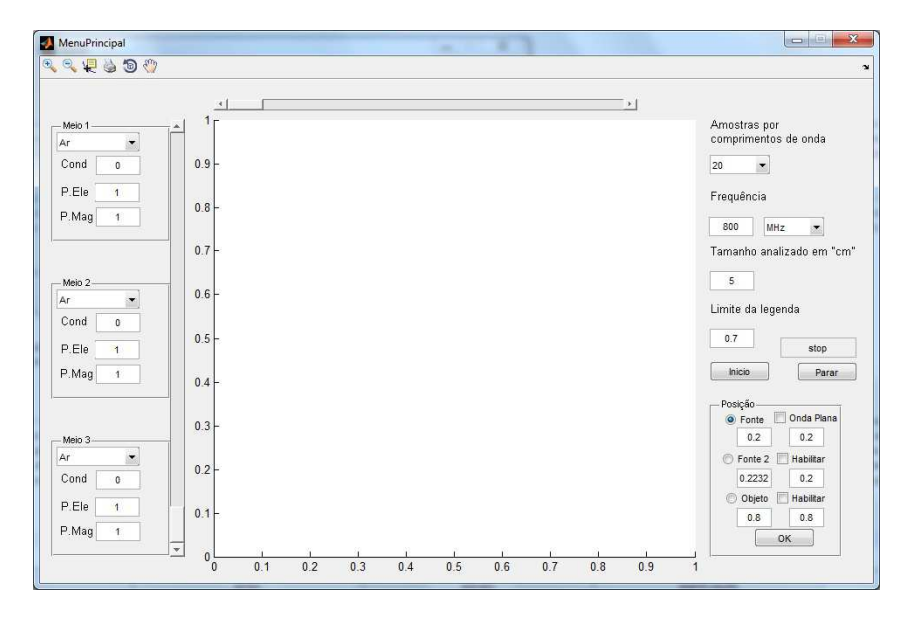

Figura 4.4: Módulo simulador da onda em duas dimensões

#### **4.4.3 Simulador de radar de penetrac¸ao terrestre ˜**

O GPR é utilizado para detecção de objetos sob o solo, ou para obter um mapeamento do interior do terreno, como detecção de rochas ou água. Durante a Segunda Guerra Mundial a Grã-Bretanha desenvolveu um sistema que usa pequenos pulsos para detectar aviões inimigos, outros países como EUA e França já tinham essas tecnologia antes da Segunda Guerra (BASSON, 2000).

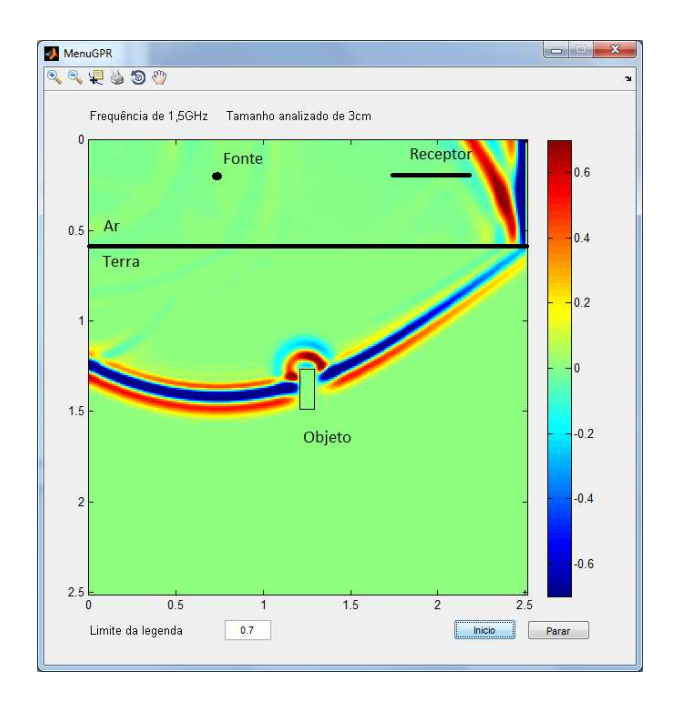

Figura 4.5: Módulo simulador de GPR

Na figura (4.5) apresentamos uma simulação simples do módulo GPR, com uma fonte e receptores posicionados acima do solo com um objeto metálico enterrado.

#### **4.4.4 Simulador da onda atravessando uma parede**

Este módulo verifica a perda que uma OEM sofre ao atravessar uma parede. Um exemplo pratico seria um roteador *wireless* numa residência, o quanto da onda é perdido ao atravessar uma parede.

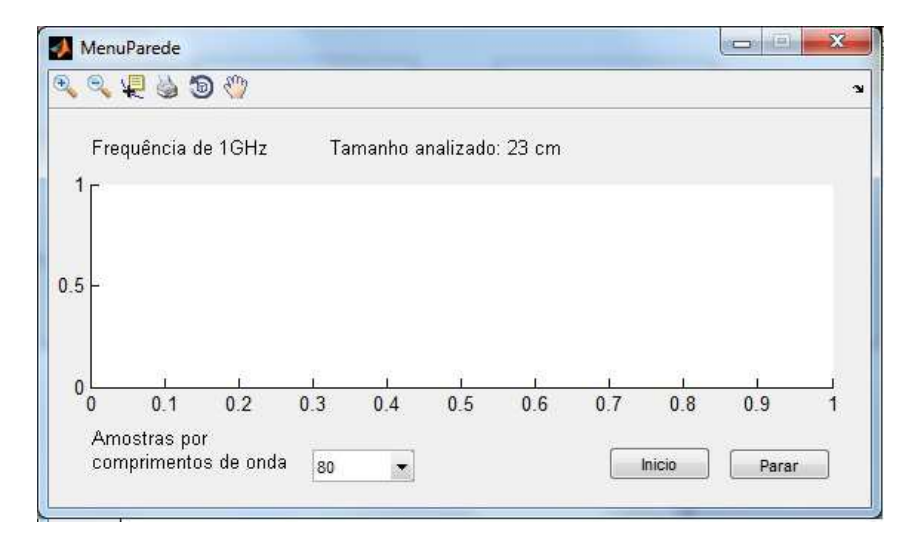

Figura 4.6: Módulo simulador da onda atravessando uma parede

Neste módulo foi observado um problema quanto à quantidade de amostras por comprimento de onda. No capítulo (3), na seção de Precisão e estabilidade, foi falado que idealmente teríamos 20 amostras por comprimento de onda. Esta quantidade de pontos não foi suficiente para uma boa simulação. Pelo tamanho da área a ser simulada, a onda teve uma distorção na metade da simulação. Para que não aconteça essa distorção tivemos que diminuir o incremento espacial isso aumenta a precisão do método.

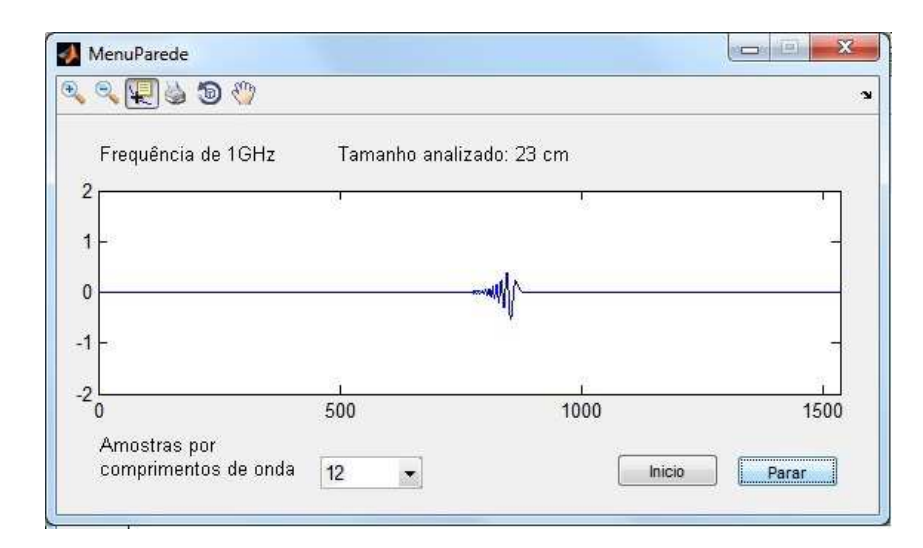

Figura 4.7: Simulação com 13 pontos por comprimento de onda

Na figura (4.7), percebemos uma distorção no sinal analisado, para corrigir este problema, aumentamos os pontos por comprimento de onda, de 13 para 46. Para isso diminuímos o incremento espacial passando de 1500 ponto da grade para 5500. Este processo também diminui o incremento temporal, tendo um maior gasto com processamento, e em troca, uma maior precis˜ao nos resultados. Claramente nota-se na figura (4.8).

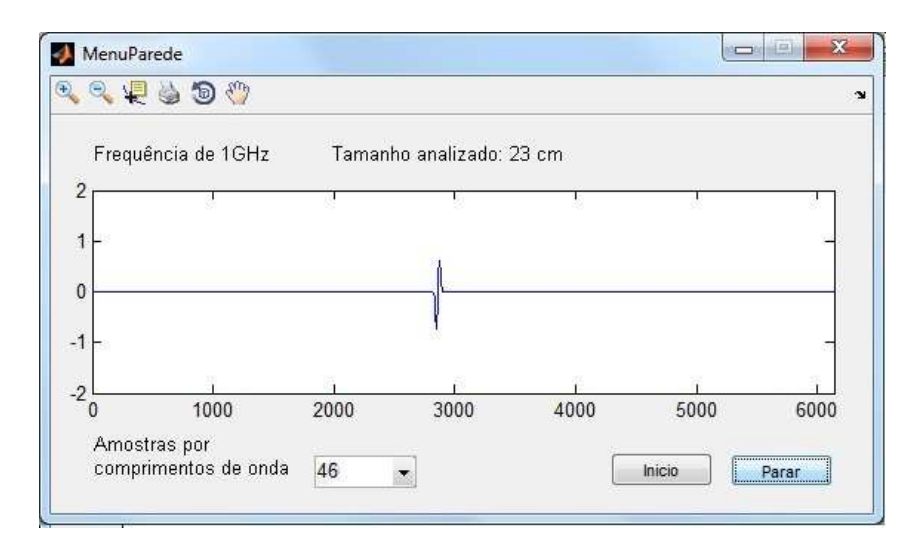

Figura 4.8: Simulação com 46 pontos por comprimento de onda

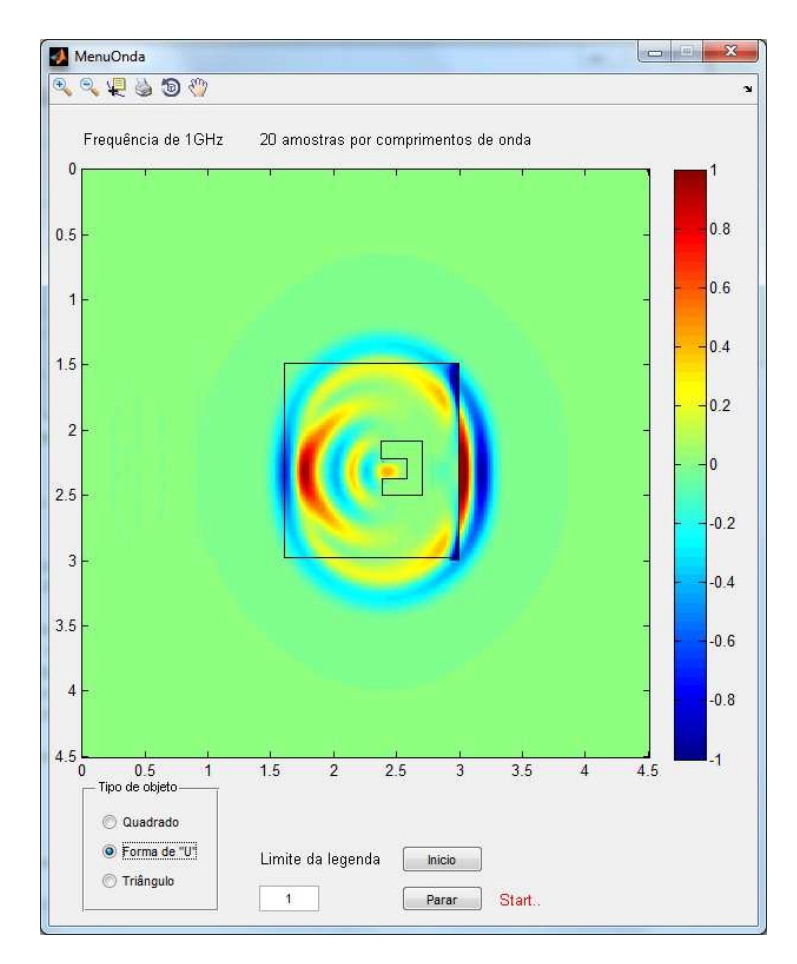

### **4.4.5 Simulador de onda refletida**

Figura 4.9: Módulo simulador de onda refletida

Este módulo possibilita visualizar a onda refletida por um objeto. O quadrado central que esta demarcado na figura (4.9) é o limite da grade de campo elétrico entre a onda total e a onda refletida. No interior do quadrado está a onda total (onda incidente mais a onda refletida), no exterior do quadrado é retirado a onda incidente, restando apenas a refletida.

Este processo é possível simulando duas grades de cada campo, um conjunto de grades com os valores da onda incidente e o outro com a onda total, subtraindo um pelo outro vai restar apenas a onda refletida.

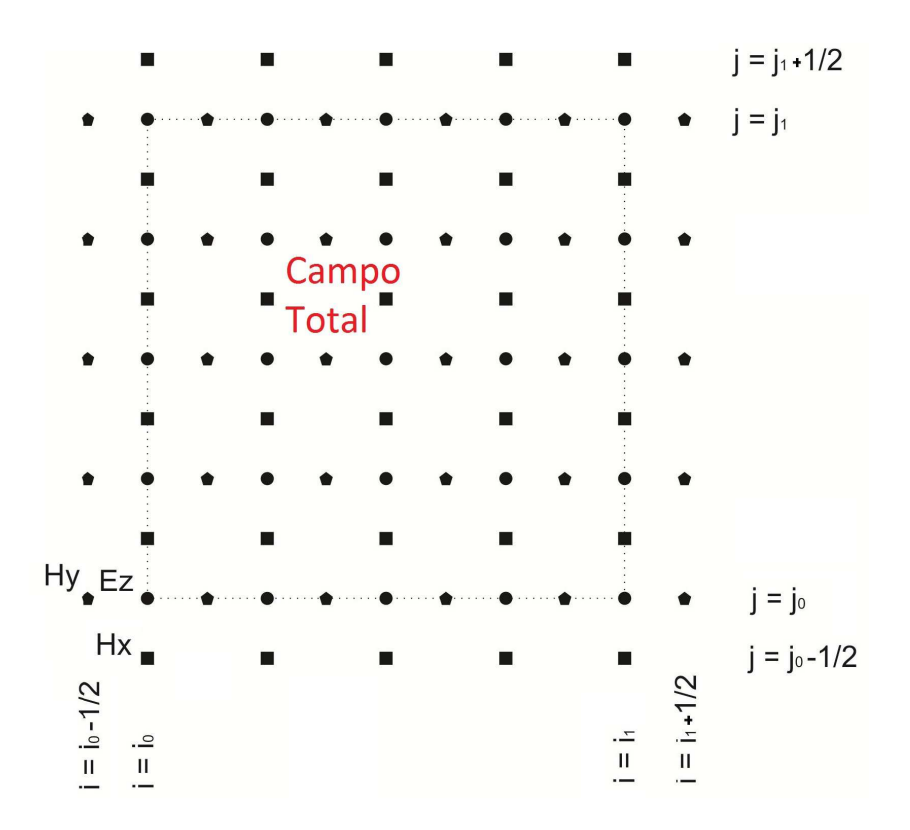

Figura 4.10: Limites das grades de campo

A figura (4.10) mostra em pontilhado o limite do campo elétrico. Neste limite são realizados os cálculos do campo espalhado, obtido pelos seguinte algoritmos seguinte

limite da borda inferior:

$$
H_x\Big|_{i,j_0-\frac{1}{2}}^{n+\frac{1}{2}} = H_x\Big|_{i,j_0-\frac{1}{2}}^{n+\frac{1}{2}} + B.E_{z,inc}\Big|_{i,j_0}^{n}
$$
  

$$
E_z\Big|_{i,j_0}^{n+1} = E_z\Big|_{i,j_0}^{n+1} + C.H_{x,inc}\Big|_{i,j_0-\frac{1}{2}}^{n+\frac{1}{2}};
$$

Limite da borda superior:

$$
H_x\Big|_{i,j_1-\frac{1}{2}}^{n+\frac{1}{2}} = H_x\Big|_{i,j_1-\frac{1}{2}}^{n+\frac{1}{2}} - B.E_{z,inc}\Big|_{i,j_1}^{n}
$$

$$
E_z\Big|_{i,j_1}^{n+1} = E_z\Big|_{i,j_1}^{n+1} - C.H_{x,inc}\Big|_{i,j_1+\frac{1}{2}}^{n+\frac{1}{2}};
$$

Limite da borda da esquerda:

$$
H_{y}\Big|_{i_0-\frac{1}{2},j}^{n+\frac{1}{2}}=H_{y}\Big|_{i_0-\frac{1}{2},j}^{n+\frac{1}{2}}-B.E_{z,inc}\Big|_{i_0,j}^{n}
$$

$$
E_z|_{i_0,j}^{n+1} = E_z|_{i_0,j}^{n+1} - C.H_{y,inc}|_{i_0-\frac{1}{2},j}^{n+\frac{1}{2}};
$$

Limite da borda da direita:

$$
H_{y}\Big|_{i_1-\frac{1}{2},j}^{n+\frac{1}{2}} = H_{y}\Big|_{i_1-\frac{1}{2},j}^{n+\frac{1}{2}} - B.E_{z,inc}\Big|_{i_1,j}^{n}
$$

$$
E_z|_{i_1,j}^{n+1} = E_z|_{i_1,j}^{n+1} + C.H_{y,inc}|_{i_1+\frac{1}{2},j}^{n+\frac{1}{2}};
$$

Os valores de  $B$  e  $C$  desses algorítmos são os mesmos das fórmulas (3.11) e (3.12) do capítulo (3). Neste módulo simulamos 2 conjuntos de grades, a primeira, possui a fonte a segunda possui o objeto, sendo que é impressa no *software* apenas a segunda. Os campos indicados com "inc" - incidente, são relacionados a segunda grade, os outros relacionados a primeira.

## **4.5 Fontes**

Os tipos de fontes ocuparam uma parcela dos estudos importante. A fonte necessita de alguns detalhes para um bom funcionamento do SOEM. Alguns tipos de fontes como uma função seno ou exponencial, têm seus valores alterados abruptamente quando ligamos. Inicialmente no *software* a fonte estará desligada, em um certo momento  $t_0$  ela é iniciada, mudando o valor do campo naquele ponto. Este valor tem que crescer suavemente do zero até seu valor máximo, para evitar ruídos indesejados pela propagação desta fonte no método numérico.

Utilizamos dois tipos de fontes. Uma é o seno com seus valores iniciais e finais suavizados e a outra é um pulso gaussiano que gera inicialmente um pulso positivo e depois um negativo, cujas respectivas formulações são dadas por

$$
U(t) = A\sin(\omega.t.\Delta t) - \frac{A}{2}\sin(2\omega.t.\Delta t),
$$
\n(4.1)

onde *w* é a frequência prescrita (ver figura (4.11)) e

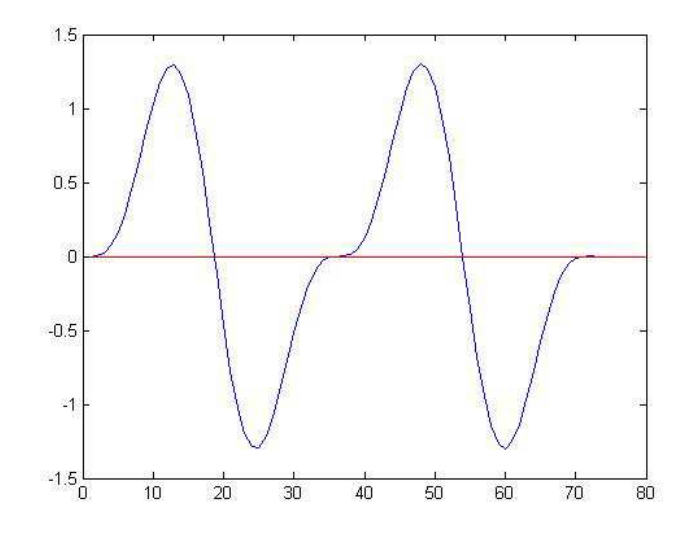

Figura 4.11: Gráfico da função da equação (4.1)

$$
U(t) = -A \frac{t - t_0}{spread} e^{\left(\frac{t - t_0}{spread}\right)^2 - 1},
$$

onde o valor *Spread*, define quantas iterações de tempo levará para o sinal variar seu valor de pico a pico, ou seja quantos intervalo de tempo tem do pulso no seu valor máximo até o mínimo (ver figura  $(4.12)$ ).

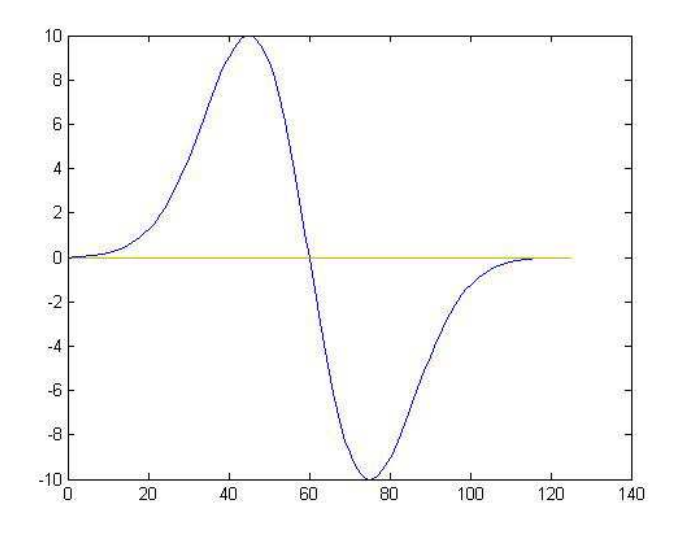

Figura 4.12: Pulso gaussiano com parte positiva e parte negativa

Para simulação de onda contínua usamos a fonte seno, que nos permite configurar a frequência correta da onda. Já quando simulamos apenas um pulso utilizamos a fonte gaussiana (o limite

da função quando o tempo vai para infinito é igual a zero). Isso facilita para o desligamento da fonte logo após seu pulso negativo.

Essas fontes são inseridas automaticamente a cada interações do métodos. Podemos igualar o campo elétrico ao valor de  $U(t)$  em um ponto ou uma linha, e através da evolução do algoritmo FDTD no meio, obtemos assim o chamado campo elétrico incidente  $E_z(x, y, t)$  que propaga em todos os campos da grade.

## **4.6 Simulações e resultados**

Esta seção apresenta alguns testes realizados com o *software* SOEM e alguns resultados em relação à camada absorvente, módulo de GPR e módulo de onda refletida.

#### **4.6.1 Simulação com GPR**

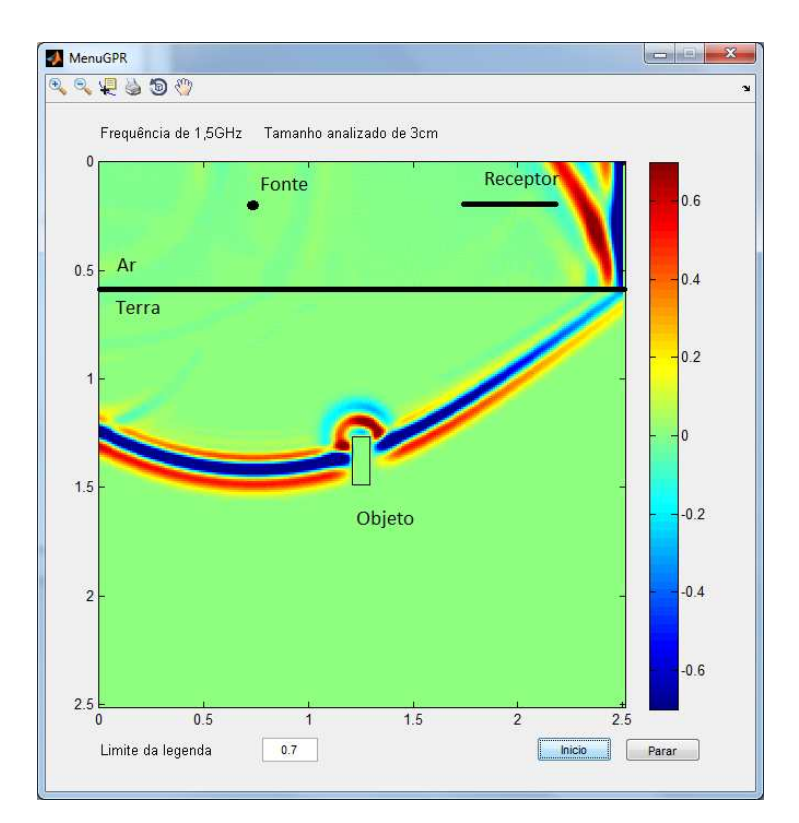

Figura 4.13: Módulo simulador de GPR

O campo incidente  $E_z^{inc}(x, y, t)$  é gerado pela fonte pontual localizada em  $(x_0, y_0)$  (descrita pelo pulso  $U(t)$  acima) propagando no meio 1 (ar) e o meio 2 (solo) *sem* a presença de qualquer obstáculo.

O campo total é dado por  $E_z = E_z^{inc} + E_z^{esp}$ , onde  $E_z^{esp}(x, y, t)$  corresponde a onda espelhada/refletida devido à presença de um obstáculo *D* ⊂  $\mathcal{R}^2$  com fronteira ∂*D*. Este campo total  $E_z(x, y, t)$  satisfaz as equações de Maxwell em 2 dimensões

$$
\frac{\partial E_z}{\partial t} = \frac{1}{\varepsilon} \left( \frac{\partial H_y}{\partial x} - \frac{\partial H_x}{\partial y} - \sigma E_z \right)
$$

$$
\frac{\partial H_x}{\partial t} = \frac{1}{\mu} \left( -\frac{\partial E_z}{\partial y} \right)
$$

$$
\frac{\partial H_y}{\partial t} = \frac{1}{\mu} \left( \frac{\partial E_z}{\partial x} \right),
$$

e a condição de contorno no  $E_z(x, y, t) = 0$ ,  $(x, y) \in \partial D$ , correspondente a um condutor elétrico perfeito (PEC) (traduzindo a condição  $\mathbf{n} \times \mathbf{E} = 0$  em  $\partial D$ ).

Nesta simulação de GPR realizamos dois experimentos, com objeto (cenário igual ao da figura (4.13)) e sem objeto. Analisamos o resulto da onda captada pelo receptor localizado fora do solo. Para esta simulação foram utilizados os seguintes parâmetros:

- Fonte pontual localizada em  $(x_0, y_0) = (75, 20)$
- Permissividade relativa utilizada para o solo  $\varepsilon_r = 2.8$
- Permeabilidade relativa utilizada para o solo  $\mu_r = 0.0001$
- Condutividade elétrica utilizada para o solo  $\sigma = 0$
- Receptor com uma linha de 25 ponto em *x* localizado em  $(x, y) = (175 : 200, 25)$

• Fonte representada pela função 
$$
U(t) = -A \frac{t-t_0}{spread} e^{(\frac{(t-t_0)}{spread})^2 - 1}
$$

- $t_0 = 70$  e *spread* = 6
- Frequência da onda de 1,5*GHz* e  $\lambda = 20$ *cm* no ar e  $\lambda = 8,2$ *cm* no solo
- Objeto quadrado com os lados medindo 20cm e localizado com o centro no ponto  $(x, y)$  = (150,160)

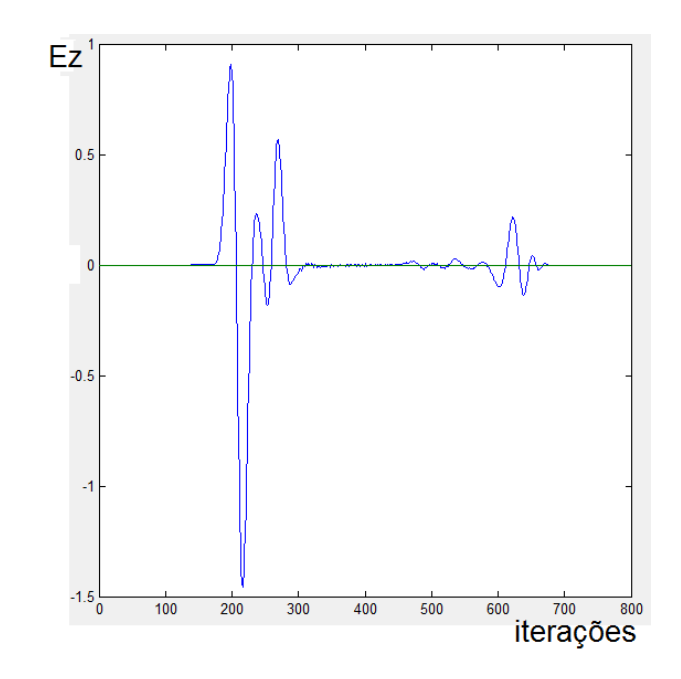

Figura 4.14: Campo elétrico captado no ponto  $(x, y) = (180, 25)$  sobre a terra na simulação do GPR com objeto

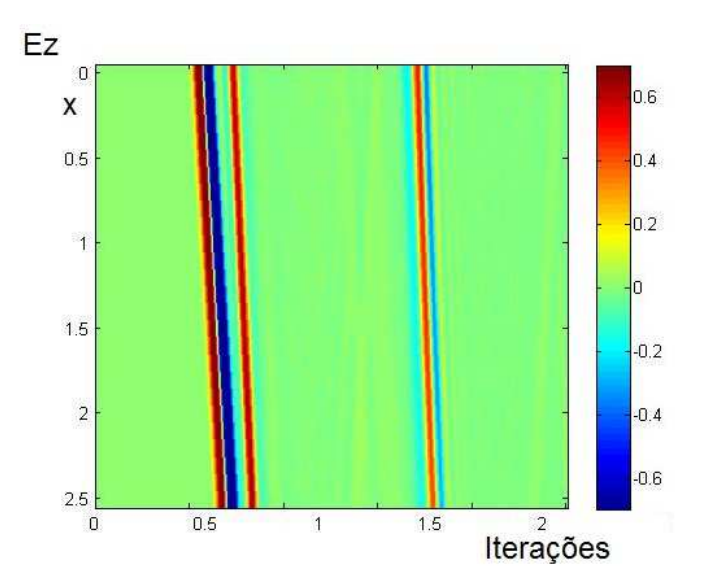

Figura 4.15: Campo elétrico captado na linha  $(x, y) = (175, 200) \times 25$  sobre a terra na simulação do GPR com objeto

Nas figuras (4.14) e (4.15) temos a resposta quando inserido um objeto sob o solo. Nas primeiras iterações, temos a onda incidente diretamente na antena e uma parte da onda que é refletida ao penetrar no solo, logo após observamos um intervalo de tempo até captar a onda refletida no objeto. Este intervalo de tempo pode ser utilizado para calcular a profundida que o objeto esta da superfície do solo.

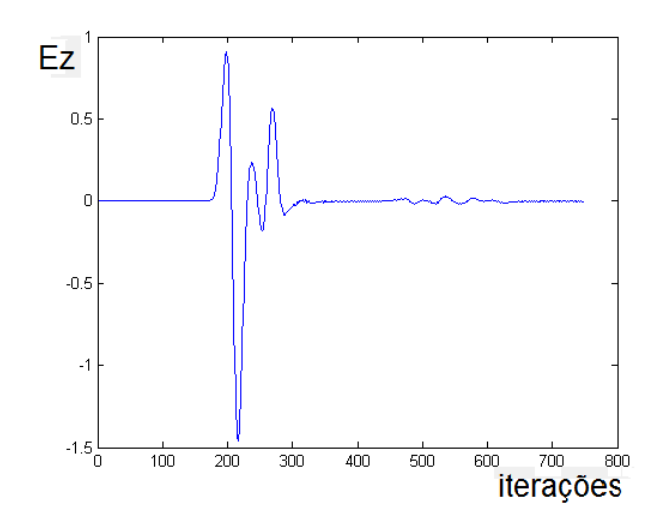

Figura 4.16: Campo elétrico captado no ponto  $(x, y) = (180, 25)$  sobre a terra na simulação do GPR sem objeto

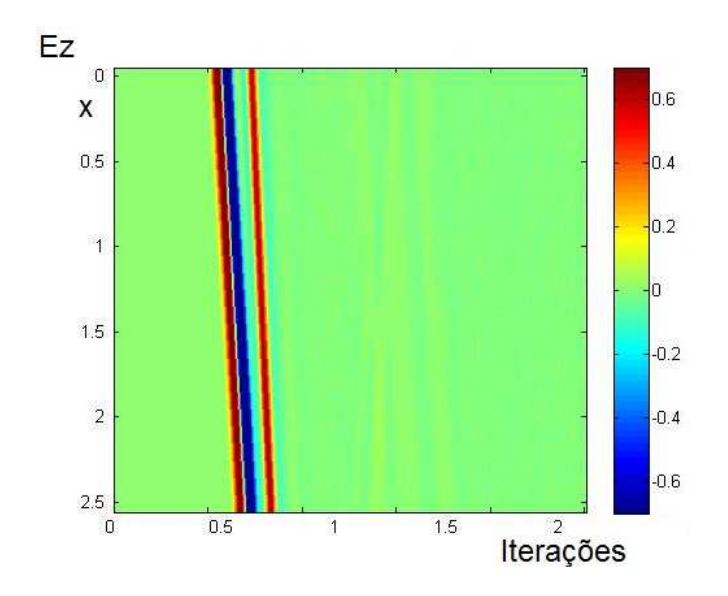

Figura 4.17: Campo elétrico captado na linha  $(x, y) = (175, 200) \times 25$  sobre a terra na simulação do GPR sem objeto

Nas figuras (4.16) e (4.17) apresentamos a resposta quando não temos nenhum objeto sob o solo. Verificamos que depois da resposta da onda refletida do solo, n˜ao temos mais nenhum sinal considerável.

#### **4.6.2 Simulac¸ao com m ˜ odulo de onda refletida ´**

No exemplo da figura (4.9) utilizamos uma fonte planar (da esquerda para direta) com frequência  $f = 1$ *GHz* e comprimento de onda de  $\lambda = 30$ *cm*, incidindo sobre um obstáculo quadrado (de lados 2λ) caracterizado por uma cavidade.

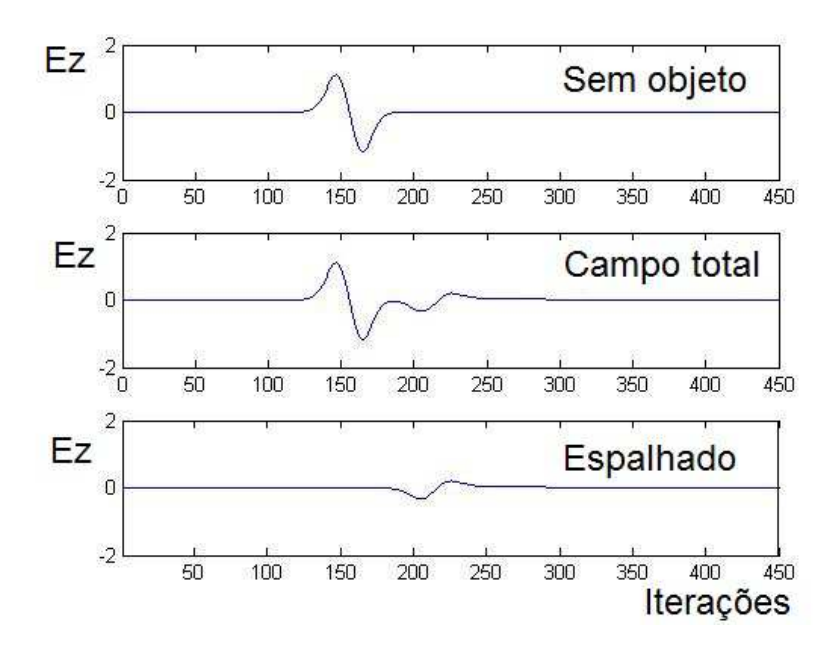

Figura 4.18: Gráfico da intensidade do campo elétrico no ponto  $(x,y)=(150,220)$ 

Para esta simulação foram utilizados os seguintes parâmetros:

- Fonte planar localizada em  $x = 90$
- Receptor localizado em  $(x, y) = (150, 220)$
- Fonte representada pela função  $U(t) = -A \frac{t t_0}{spread} e^{t}$  $\left(\frac{t-t_0}{spread}\right)^2 - 1$  $\frac{a}{2}$ )
- $t_0 = 70$  e *spread* = 6

Na figura (4.18), o primeiro gráfico apresenta a simulação da onda incidente (sem obstáculo), o segundo gr´afico apresenta o campo total, no ultimo gr´afico visualizamos apenas a onda refletida no objeto.

#### **4.6.3 Testes realizados na camada absorvente**

O objetivo da aplicação de condições de contorno absorventes (ABCs) na fronteira do domínio computacional é simular um domínio infinito, onde ondas propagando para o infinito não "voltam", portanto quanto menor o nível de onda refletindo da fronteira exterior de volta ao domínio computacional, melhor será a ABC. Nesta seção foram realizados alguns testes. Por exemplo se não houver um tratamento nas bordas haverá uma deformidade indesejada na onda eletromagnética, que podemos observar na figura (4.19).

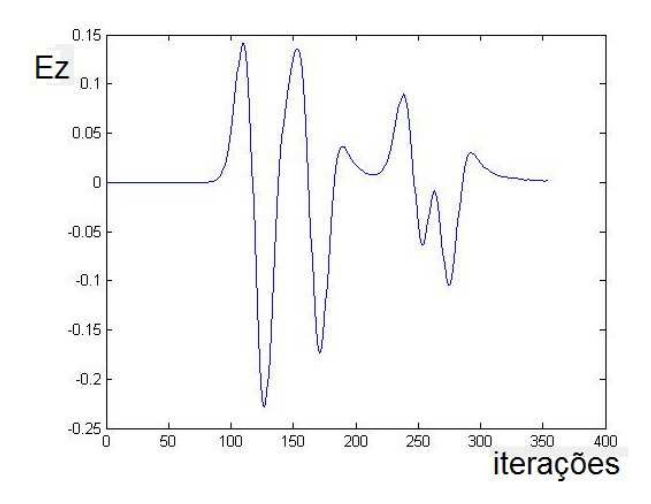

Figura 4.19: Campo elétrico num ponto da grade

Utilizando a ABC de Mur, a onda refletida nas laterais são menores que 5%. Na figura (4.20) podemos observar que a onda refletida não afeta a qualidade da simulação significativamente, não vemos diferença da simulação exata (sem onda refletida) e da aproximação de primeira ordem. Calculando a diferença do campo elétrico no ponto em destaque (183,28) temos um erro de 10<sup>-3</sup> na aproximação de segunda ordem e um erro de  $8 \times 10^{-3}$  na aproximação de primeira ordem.

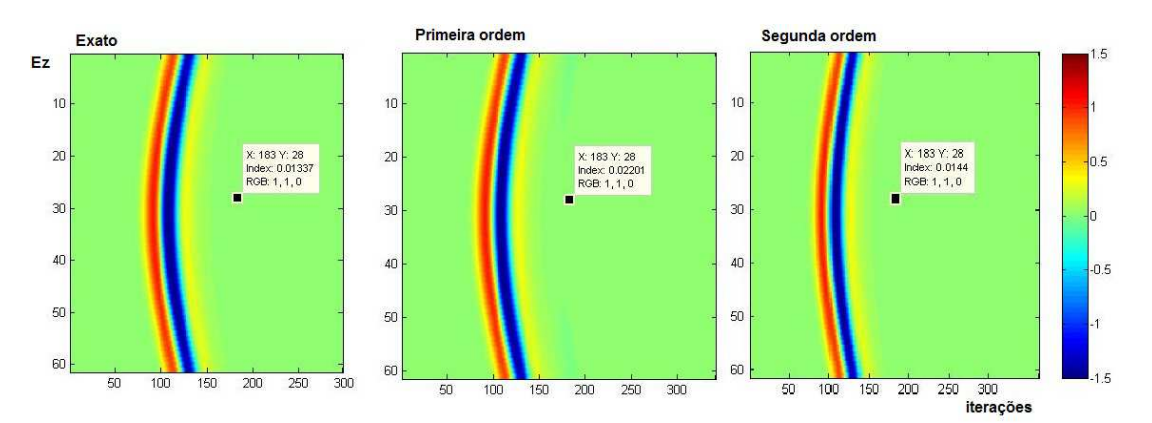

Figura 4.20: Campo elétrico numa linha da grade com 60 pontos

Para esta simulação foram utilizados os seguintes parâmetros:

- Fonte pontual localizada em  $(x, y) = (150, 150)$  no centro da grade
- Receptor com uma linha de 60 ponto em *y* localizado em  $(x, y) = (120, 170 : 230)$
- Fonte representada pela função  $U(t) = -A \frac{t t_0}{spread} e^{t}$  $\left(\frac{t-t_0}{spread}\right)^2 - 1$  $\frac{a}{2}$ )
- $t_0 = 70$  e *spread* = 6
- Frequˆencia da onda de 300*MHz*
- Grade de campo com área de 5cm com as matrizes de  $(300 \times 300)$

A figura (4.21) mostra em detalhe o intervalo de tempo onde temos a onda refletida nas bordas da grade. Em vermelho temos a onda exata, sem deformidade por reflexões indesejadas. Em azul temos a onda com aproximação de segunda ordem, que pouco difere da exata. Em verde temos a aproximação de primeira ordem, ondem podemos observar uma maior diferença em relação à exata, mesmo assim pouco interfere qualitativamente na simulação.

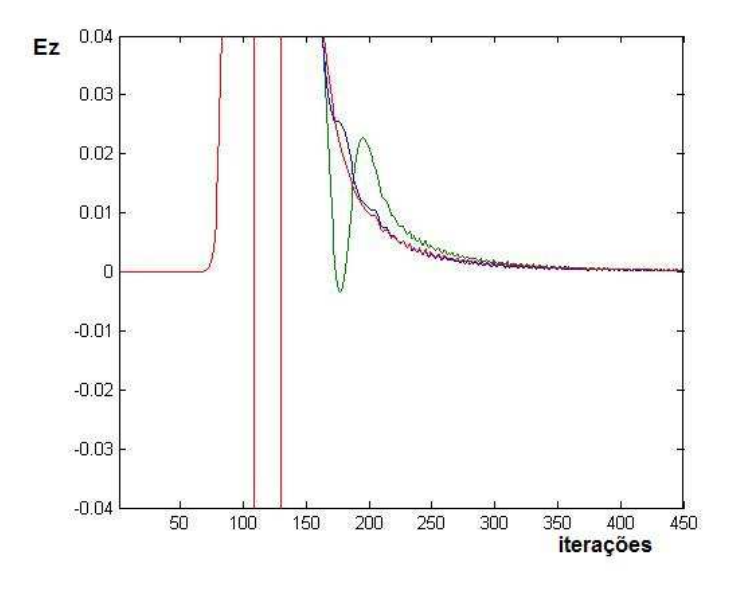

Figura 4.21: Campo elétrico num ponto da grade

A figura (4.22) apresenta o erro absoluto entre a aproximação de primeira e segunda ordem em relação à solução exata, em azul o erro de segunda ordem e em verde o erro de primeira ordem.

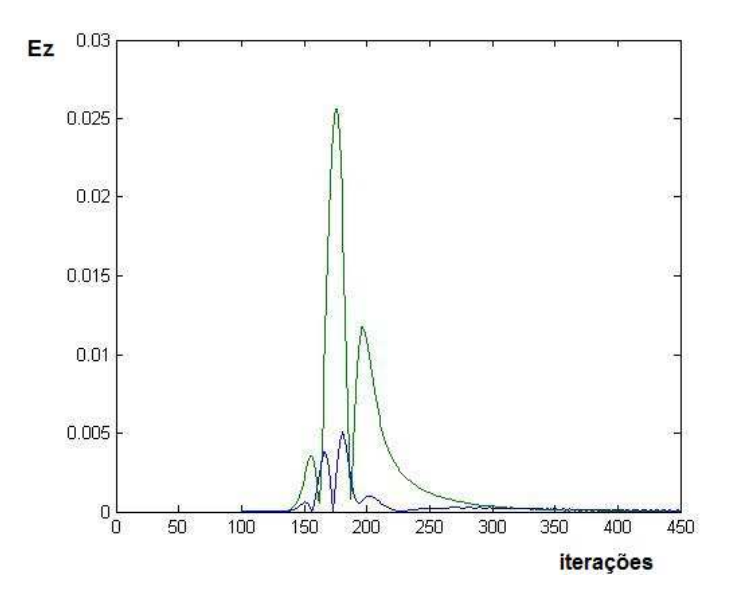

Figura 4.22: Campo elétrico num ponto da grade

# *5 Considerações finais*

Um *software* com simulações numéricas associadas a um determinado fenômeno físico, como o que foi desenvolvido neste trabalho, tem muitas utilidades, como a comparação com soluções analíticas, simulação de problemas onde soluções analíticas e aproximações sejam impraticáveis, e eventualmente para a solução de problemas complexos oriundos de aplicações da indústria.

Neste trabalho tivemos a oportunidade de estudar mais detalhadamente o fenômeno da propagação das ondas eletromagnéticas e os principais aspectos de um dos mais populares algoritmos em eletromagnetismo, o método FDTD. Estudamos o método de diferencas finitas para equações diferenciais e principalmente para a discretização das equações de Maxwell no domínio do tempo, e toda complexidade deste método como condições de transmissão, condições absorventes emulando um domínio infinito, fontes, etc.

O software de onda eletromagnética (SOEM) foi desenvolvido para auxiliar nos estudos deste fenômeno, eventualmente envolvendo problemas de pequeno porte e aplicações complexas tais como problemas de geofísica (GPR), interação eletromagnética com tecidos biológicos, teste não destrutivos em materiais, etc. Este trabalho fica disponível como fonte de estudo para futuros trabalhos como: testes em antenas, receptores de radio frequência, GPR, cálculos de perda em alguns meios e ainda, para comparação com outros tipos de métodos numéricos.

O ambiente virtual de estudo SOEM foi desenvolvido com sucesso atrav´es do *software* Matlab, utilizando o método FDTD em uma e duas dimensões, contendo 5 módulos: um simulador em uma e duas dimensões, um simulador de radar de penetração terrestre (GPR), um módulo de onda espalhada e outro módulo exemplificando a perda de potência de um sinal ao atravessar uma parede. Pretendemos disponibilizá-lo futuramente on-line.

# *Referencias Bibliogr ˆ aficas ´*

BALANIS, C. A. **Advanced Engineering Electromagneticss**. New York: Wiley, 1989.

BASTOS, J. P. **Eletromagnetismo para engenharia:** estática e quase-estática. Florianópolis: Ed. da UFSC, 2004.

BASSON, U. **Imaging of active fault zone in the Dead Sea Rift:** Evrona Fault Zone as a case study. 2000. Doctoral thesis - Department of Geophysics & Planetary Sciences, Tel-Aviv University.

DE MOERLOOSE, J.; STUCHLY, M.A. Behavior of Berenger's ABC for evanescent waves. **Microwave and Guided Wave Letters, IEEE**, v. 5, n. 20, p. 344-346, 1995.

ENGQUIST, J; MAJDA, A. Absorbing Boundary Conditions for the Numerical Simulation of Waves. **Mathematics of Computation**, v. 31, n. 139, p.629-651, jul. 1977.

GRIFFITHS, D. J. **Introduction to Electrodynamics**. 3.ed. New Jersey: Addison Wesley, 1999.

JIN, J. **The Finite Element Method in Electromagnetics**. 2. ed. New York: Wiley-IEEE Press, 2002.

JIN, J. **Theory and Computation of Electromagnetic Fields**. 1. ed. New York: Wiley-IEEE Press, 2010.

LIMA, C.B. Análise de dispositivos eletromagnéticos para hipertermia usando o método FDTD. 2006. Tese de doutorado - Engenharia Elétrica, UFSC, Florianópolis.

MUR, G. Absorbing boundary conditions for the finite-difference approximation of the time-domain electromagnetic-field equations, **IEEE Transactions on Electromagnetic Compatibility**, v. EMC-23, n. 4, p. 377-382, nov. 1981.

MELO, R.; OLIVEIRA, S. **Metodo fdtd aplicado na an ´ alise da propagac¸ ´ ao eletromagn ˜ etica ´ em ambientes** *Indoor* **e** *Outdoor*. 2003. Trabalho de conclusão de curso - Engenharia Elétrica, UFPA, Belém.

PICANC¸ O, R. P. **Desenvolvimento de uma interface integrada para o projeto e analise de ´ antenas utiliza o método das diferenças finitas no domínio do tempo.** 2006. Trabalho de conclusão de curso - Engenharia Elétrica, Universidade de Brasília, Distrito Federal.

SMITH, G. D. **Numerical Solution of Partial Differential Equations**. New York: Oxford, 1969.

TAFLOVE, A. **Computational Electrodynamics: The Finite-Difference Time-Domain Method**. Norwood MA: Artech House, 1995.

YEE, K. Numerical solution of initial boundary value problems involving Maxwell's equations in isotropic medial. **IEEE Transactions on antennas and propagation**, v. AP-14, n. 3, p. 302-307, 1966.